I - ,¡ *"2016 - ANO DEL BICENTENARIO DE LA DECLARACION DE LA INDEPENDENCIA NACIONAL"*

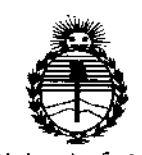

*:Ministerio de Sa{wf Secretaría de Pofíticas, ~Bufacióll e Institutos JI%IIJI'T*

DISPOSICIÓN Nº

control and the

 $\mathcal{I} \longrightarrow \mathcal{I}$  .

3 g

, I

> 1, I

> > I ;<br>r I

!<br>!

BUENOS AIRES,  $11$  JUL 2016

VISTO el Expediente Nº 1-47-3110-000374-16-5 del Registro de esta Administración Nacional de Medicamentos, Alimentos y Tecnología Médica \ (ANMAT), Y

### CONSIDERANDO:

Que por las presentes actuaciones Digimed S.A. solicita se autorice la inscripción en el Registro Productores y Productos de Tecnología Médica (RPPTM) de esta Administración Nacional, de un nuevo producto médico.

Que las actividades de elaboración y comercialización de productos I médicos se encuentran contempladas por la Ley 16463, el Decreto 9763/64, y MERCOSUR/GMC/RES. Nº 40/00, incorporada al ordenamiento jurídico nacional  $\mathbf i$ por Disposición ANMAT Nº 2318/02 (TO 2004), y normas complementarias.

I Que consta la evaluación técnica producida por la Dirección Nacional de Productos Médicos, en la que informa que el producto estudiado reúne los requisitos técnicos que contempla la norma legal vigente, y que los establecimientos declarados demuestran aptitud para la elaboración y el control de calidad del producto cuya inscripción en el Registro se solicita. \

Que corresponde autorizar la inscripción en el RPPTM del producto médico objeto de la solicitud.

 $\overline{\mathcal{A}}$ 

1

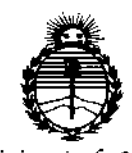

Ministerio de Salud Secretaría de Políticas. Regulación e Institutos ANMAT

DISPOSICIÓN Nº

# $7395$

Que se actúa en virtud de las facultades conferidas por el Decreto Nº 1490/92 y Decreto Nº 101 del 16 de diciembre de 2015.

Por ello;

# EL ADMINISTRADOR NACIONAL DE LA ADMINISTRACIÓN NACIONAL DE

# MEDICAMENTOS, ALIMENTOS Y TECNOLOGÍA MÉDICA

# DISPONE:

ARTÍCULO 1º.- Autorízase la inscripción en el Registro Nacional de Productores y Productos de Tecnología Médica (RPPTM) de la Administración Nacional de Medicamentos, Alimentos y Tecnología Médica (ANMAT) del producto médico marca Mindray, nombre descriptivo Sistema de diagnóstico por ultrasonido y nombre técnico Sistemas de Exploración, por Ultrasonido, de acuerdo con lo solicitado por Digimed S.A., con los Datos Identificatorios Característicos que figuran como Anexo en el Certificado de Autorización e Inscripción en el RPPTM, de la presente Disposición y que forma parte integrante de la misma.

ARTÍCULO 2º .- Autorízanse los textos de los proyectos de rótulo/s y de instrucciones de uso que obran a fojas 9 y 10 a 40 respectivamente.

ARTÍCULO 3º .- En los rótulos e instrucciones de uso autorizados deberá figurar la leyenda: Autorizado por la ANMAT PM-1110-48, con exclusión de toda otra leyenda no contemplada en la normativa vigente.

ARTÍCULO 4º .- La vigencia del Certificado de Autorización mencionado en el Artículo 1º será por cinco (5) años, a partir de la fecha impresa en el mismo.

"2016 - AÑO DEL BICENTENARIO DE LA DECLARACIÓN DE LA INDEPENDENCIA NACIONAL"

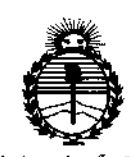

Ministerio de Salud Secretaría de Políticas, Regulación e Institutos ANMAT

# DISPOSICIÓN  $N^{\circ}$  7 3 9 5

ARTÍCULO 5º .- Regístrese. Inscríbase en el Registro Nacional de Productores y Productos de Tecnología Médica al nuevo producto. Por el Departamento de Mesa de Entrada, notifíquese al interesado, haciéndole entrega de copia autenticada de la presente Disposición, conjuntamente con su Anexo, rótulos e instrucciones de uso autorizados. Gírese a la Dirección de Gestión de Información Técnica a los fines de confeccionar el legajo correspondiente. Cumplido, archívese.

 $\bar{1}$ Expediente Nº 1-47-3110-000374-16-5

DISPOSICIÓN Nº

sao

 $\mathsf I$ 

 $7<sub>39</sub>$  $5^\circ$ Dr. ROBERTO LET Subadministrador Nacional  $A.N.M.A.T.$ 

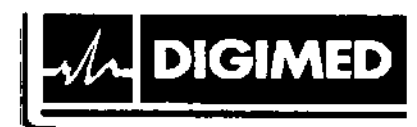

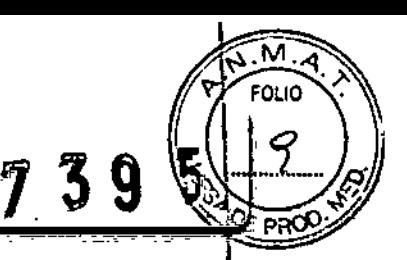

MODELO DEL RÓTULO Sistema de diagnóstico por ultrasonido **MINDRAY TE7** 

1 1 JUL 2016

#### Sistema de diagnóstico por ultrasonido

Marca: Mindray

Modelos: TE?

NS:XXXX

Fecha de fabricación: MM/AAAA

Fabricante: Shenzhen Mindray Bio-Medical Electronics Co., Ltd. Dirección: Mindray Building, Keji 12th Road South, Hi-tech Industrial Park, Nanshan, 518057 Shenzhen, P.R. China.

Importador: Digimed S.A. . Dirección: Guevara 1228/1230 - CABA (CI427BSF) - Argentina

Director Técnico: Ing. Ricardo Daniel Sznaider - Mat. Nº 4611

Producto Autorizado por la ANMAT: PM 1110-48

CONDICIÓN DE VENTA: Venta exclusiva a profesionales e instituciones sanitarias.

DIGIM Ing. RICARDO SZNAIDER PRESIDENTE

I

DIGIMED 5. Ing. RICARDO SZNAIDER DIRECTOR TECNICO

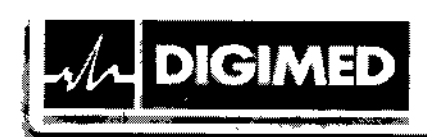

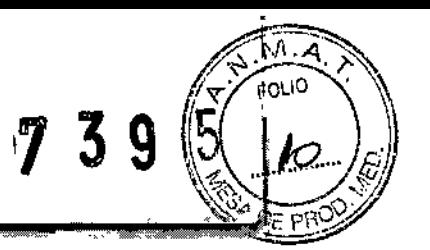

I

I

ļ.

#### INSTRUCCIONES DE USO Ecógrafo de diagnóstico

MINDRAY TE7

### 3.1. Las indicaciones contempladas en el ítem 2 de éste reglamento (Rótulo), salvo las que figuran en los ítem 2.4 y 2.5;

#### Sistema de diagnóstico por ultrasonido

Marca: Mindray

Modelos: TE?

Fabricante: Shenzhen Mindray Bio-Medical Electronics Co., Ud. Dirección: Mindray Building, Keji 12th Road South, Hi-tech Industrial Park, Nanshan, 518057 Shenzhen, P,R. China.

Importador: Digimed S.A. Dirección: Guevara 1228/1230 - CABA (C1427BSF) - Argentina

Director Técnico: Ing. Ricardo Daniel Sznaider - Mat. Nº 4611

Producto Autorizado por la ANMAT: PM 1110-48<br>|-

CONDICION DE VENTA: Venta exclusiva a profesionales e instituciones sanitarias.

#### 3.2. Las prestaciones contempladas en el ítem 3 del Anexo de la Resolución GMC  $N^{\circ}$ 72/98 que dispone sobre los Requisitos Esenciales de Seguridad y Eficacia de los Productos Médicos y los posibles efectos secundarios no deseados;

#### Indicaciones de uso

El ecógrafo de diagnóstico TE7 se puede usar en pacientes adultos, embarazadas, niños y recién nacidos. El uso previsto incluye exploraciones fetales, abdominales, intraoperatorias (abdominales, torácicas y vasculares), pediátricas, órganos pequeños (mamas, tiroides, testículos), cefálicas en neonataos y adultos, transesofágica (cardíaca), transrrectal, transvaginal, aparato locomotor (convencional, superficial), urología, vasos periféricos, exploraciones cardíacas en adultos y pacientes pediátricos.

#### Instrucciones generales de uso

Encendido

Compruebe el sistema antes de encenderlo

Pulse el botón de encendido situado en la parte superior derecha del ecógrafo para encender el sistema.

#### Apagado

Debe seguir los procedimientos correctos para apagar el sistema. Además, cuando actualice el software o el sistema esté inactivo, deberá apagarlo y reinicíarlo.

Si no utiliza el sistema durante un período de tiempo prolongado, haga lo siguiente:

1. Desconecte el adaptador de alimentación.

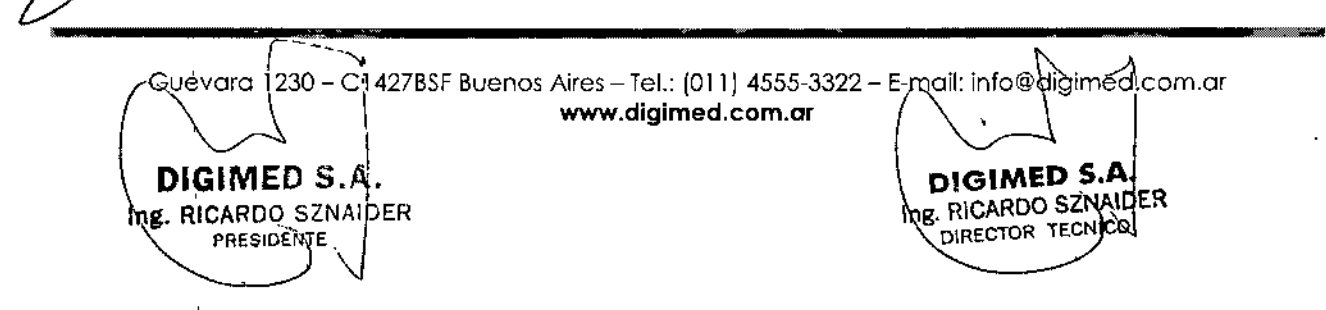

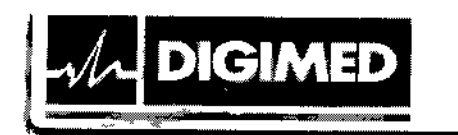

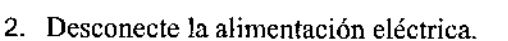

- 3. Apaguc todos los periféricos conectados al sistema.
- Para apagar el sistema de forma normal
- 1. Pulsc el botón de encendido situado en la parte superior derecha del ccógrafo para ver la opción:

---. "

- Apagado: se utiliza para apagar el sistema dc forma normal.
- Espcra: permite acceder al estado dc espera.
- Cancelar: permite cancelar la operación.
- 2. Seleccione [Desconex] para apagar el sistema.
- Para apagar el sistema directamente si no se puede hacer con normalidad:

Mantenga pulsado el botón de encendido durante el tiempo suficiente para que el sistema se apague sin mostrar la pantalla "Confirmar apagado". No obstante, al apagar el sistcma de este modo, se pueden destruir datos.

#### Modo dc cspera

- Para acceder al modo de espera:
	- Seleccione [Config] -> [System] (Sistema) -> [General] para establecer el tiempo para el salvapantallas y el modo de espera. Si el sistema no realiza una operación, el salvapantallas aparece después del periodo de retardo del salvapantallas. Si la operación sigue sin realizarse, el sistema entra en modo de espera después del periodo de retardo del modo de espera.

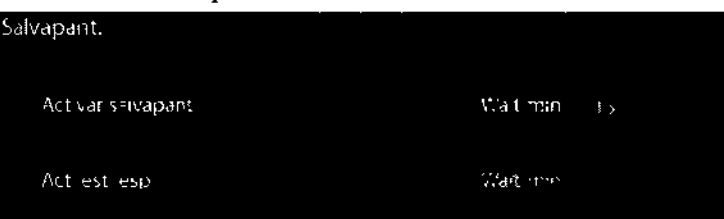

- Pulse el botón de encendido y seleccione [Espera].
- **Para salir del modo de espera:**

Toque levemente la pantalla o pulse el botón de encendido.

- En estado de espera:
	- Salir del estado de espera y desconectar el sistema tras 5 segundos.

Apague el sistema si no se va a usar durante un período prolongado (ineluidos el almacenamiento y el transporte) y no 10 deje en estado de espera, ya que las baterías se pueden descargar y dañar de forma permanente.

Si el sistema no va a usarse durante un largo período de tiempo, debe desconectar el adaptador de alimentación, desconectar la alimentación eléctrica y apagar todos los periféricos conectados al sistema.

*I* DIGIMED S.A. DIGIMED S.A. Ing. RICARDO SZNAIDER Ing. RICARDO SZNAIDER DIRECTOR TECNICO **PRESIDENTE** 

Guevoro 1230- C1427BSFBuenos Aires - Tel.: (011) 4555-3322 - E-moil: [info@digimed.com.or](mailto:info@digimed.com.or) [www.digimed.com.ar](http://www.digimed.com.ar)

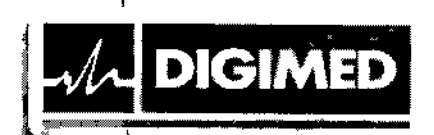

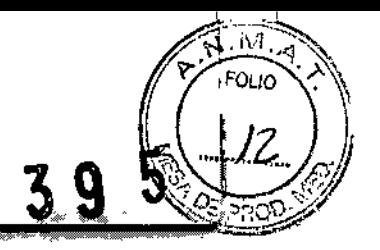

### Pantalla básica

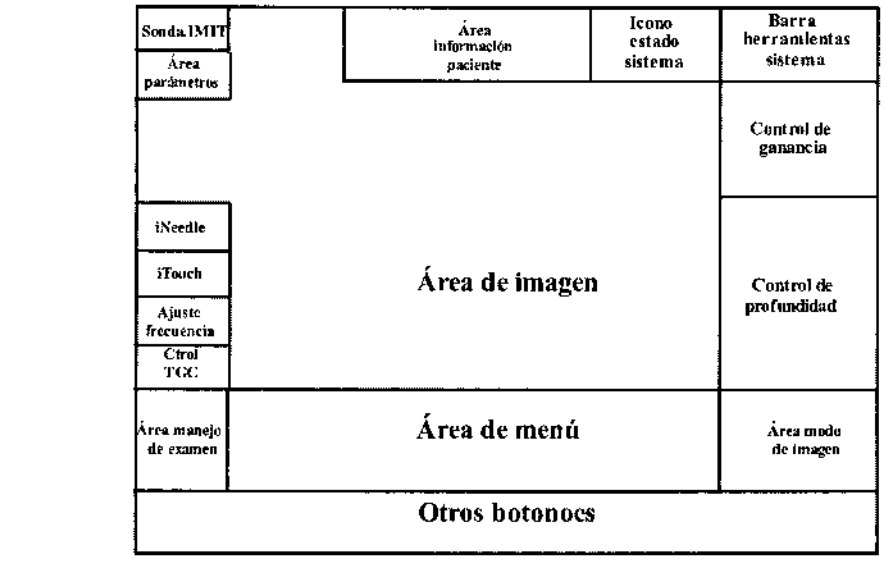

### Elujo básico de trabajo

- 1. Encienda el equipo y espere a que finalice el chequeo interno.
- 2. Ingrese los datos del paciente / Busque el paciente en la base de datos
- 3. Seleccione el transductor y tipo de examen
- 4. Ajuste los parámetros de la imagen
- 5. Congele la imagen
- 6. Realice las mediciones
- 7. Agregue los marcadores y comentarios
- 8. Almacene la imagen.

DIGIMED S.A.

Ing. RICARDO SZNAIDER

PRESIDENTE

#### Información de seguridad

- No utilice gases inflamables, como gas anestésico o hidrógeno, ni líquidos inflamables, como etanol, cerca del producto, ya que existe riesgo de explosión.
- Conecte la clavija de alimentación del adaptador de este sistema y las clavijas de  $\bullet_1$ alimentación de los periféricos a tomas de corriente murales con conexión a tierra que cumplan los requisitos de potencia nominal que aparecen en la placa de características técnicas. El uso de una toma de corriente multifuncional puede afectar al funcionamiento del sistema de conexión a tierra de protección y generar una corriente de pérdida que supere los niveles de los requisitos de seguridad.
- Utilice el cable suministrado con este sistema para conectar la impresora. El uso de otros cables puede provocar descargas eléctricas.
- Debe usar el adaptador de alimentación suministrado con el sistema; de lo contrario,  $\bullet$ pueden producirse descargas eléctricas.

Guevara 1230 – C1427BSF Buenos Aires – Tel.: (011) 4555-3322 – E-mail: info@diginfied.com. www.digimed.com.ar

> DIGIMED 5.A g. RICARDO SZNAIDER

DIRECTOR TECMCO

• Solamente puede utilizar la fuente de alimentación suministrada por Mindray, ya que el uso de otras fuentes de alimentación (por ejemplo, un sistema de alimentación ininterrumpida) puede provocar una descarga eléctrica.

1 39

 $\parallel$ l. I

- Conecte siempre el conductor de tierra de protección antes de encender el sistema. Desconecte siempre el cable de conexión a tierra después de apagar el sistema. De 10 contrario, pueden producirse descargas eléctricas.
- Para la conexión de la alimentación eléctrica y la conexión a tierra, siga Jos procedimientos correspondientes que se describen en este manual del operador. De lo contrario, existirá riesgo de que se produzcan descargas eléctricas. NO conecte el cable de conexión a tierra a un conducto de gas o de agua, ya que podría establecerse una conexión a ticrra de protección incorrecta o producirse una explosión.
- Antes de limpiar el sistema, desconecte el cable de alimentación de la toma de corriente. De lo contrario, el sistema se puede averiar y se pueden producir descargas eléctricas.
- Este sistema no es resistente al agua. NO utilice este sistema en ningún lugar dondc puedan producirse fugas de líquido. Si se moja el equipo o se introduce agua en su interior, pueden producirse descargas eléctricas o una avería en el sistema. Si se moja el equipo o se introduce agua en su interior por accidente, apague el sistema de inmediato y póngase en contacto con el departamento de atención al cliente o con el representante de ventas de Mindray, Digimed S.A.
- NO utilice una sonda con la superficie deteriorada o rayada, o con el cableado expuesto. Dcje de utilizar la sonda de inmediato y póngase en contacto con cl departamento de atención al cliente o con el representante de ventas de Mindray, Digimed S.A. Si utiliza una sonda dañada o rayada, existe riesgo de que se produzca una descarga eléctrica.
- Asegúrese de que el paciente NO entre en contacto con elementos electrificados del ecógrafo u otros componentes, como los puertos de *EIS* de señal. Pueden producirse descargas eléctricas.
- , • No utilice sondas distintas de las especificadas por Mindray. Estas sondas pueden dañar el sistema y provocar una avería grave, como un incendio en el peor de los casos.
- No golpee ni dcje eaer las sondas. El uso de sondas defectuosas puede provocar descargas eléctricas.
- , No abra las cubiertas ni el panel frontal del sistema. Puede producirse un cortocircuito o una descarga eléctrica si el hardware del sistema está expuesto y encendido.
- NO utilice este sistema al mismo tiempo quc equipos como unidades dc elcctrocirugía, equipos terapéuticos de alta frecuencia o desfibriladores, etc. Si lo hace, el paciente puede recibir una descarga eléctrica.
- Al mover el sistema, lo primero que debe hacer es plegar la pantalla LCD, desconectar cl sistema de otros dispositivos (incluidas las sondas) y desconectar el sistema de la fuente de alimentación.
- Los equipos auxiliarcs concctados a las interfaces analógica y digital deben cumplir con la normativa IEC aplicable (por ejemplo, la norma lEC 60950 sobre seguridad de los equipos de tecnología de la información y la norma lEC 60601-1 sobre equipos médicos). Además, todas las configuraciones deben cumplir los requisitos de la norma lEC 60601-1, capítulo J6, Sistemas eleetromédicos. Es responsabilidad del usuario <sup>I</sup>

Guevara  $1230 - \text{G1}427$ BSF Buenos Aires - Tel.: (011) 4555-3322 - E-mail:/mfo@digim $\text{dd}.\overline{\text{com}}$ ar www.digimed.com.ar

 $\log$ . RICARDO SZNAIDER

**DIGIMED** 

**DIGIMED S.A.**<br> $\mu$ , RICARDO SZNAIDER<br> $\mu$ , RICARDO SZNAIDER

PRESIDENTE DIRECTOR TECNICO

que conecta el equipo adicional a los puertos de entrada o salida de señal y que configura el sistema médico comprobar que el sistema cumple los requisitos de la norma lEC 60601-1, capítulo 16, Sistemas eleetromédicos. Si tiene alguna duda con respecto a estos requisitos, consulte a su representante de ventas, Digimed S.A.

 $7\,3.9$ 

- El uso prolongado y frecuente de los controles de la pantalla puede provocar trastornos nerviosos en las manos o en los brazos de algunos usuarios. Cumpla las normativas de seguridad e higicnc laborales locales referidas a su uso.
- NO toque al paciente y el ecógrafo o los elementos electrificados del ecógrafo (por ejemplo, los puertos de E/S de señal). Pueden producirse descargas eléctricas.
- Si usa transductores intracavitarios, no los active fuera del cuerpo del paciente.
- Si tiene dudas acerca de la instalación o la distribución de los cables de protección externos, utilice la fuente de alimentación interna del sistema.
- '. NO ponga el ecógrafo en contacto con ningún material blando (un p"año o un tejido de algodón, etc.) que pudiera obstruir el conducto de ventilación.
- 1- Lea siempre atentamente y siga las instrucciones del fabricante incluidas en la etiqueta del agente de contraste.

IPrccauciones relacionadas con las técnicas de exploración fisica:

- <sup>10</sup> Este sistema sólo deben utilizarlo profesionales médicos calificados.
- ° En este manual del operador no se describen las técnicas de exploración fisica. El
- <sup>1</sup> médico debe seleccionar las técnicas de exploración fisica adecuadas basándose en la formación especializada y la experiencia clínica.
- 

DIGIMEN

, Errores de funcionamiento debido a ondas de radio:

- b Si se utiliza un dispositivo que emite ondas de radio cerca de este sistema, puede interferir con las operaciones. NO acerque ni utilice dispositivos que transmitan  $\mathbf{I}$ señales de radiofrecuencia (como teléfonos móviles, transceptores y productos teledirigidos) en la habitación en la que se encuentre el sistema.
- *b* Si alguien acerca un dispositivo que genere ondas de radio al sistema, pídale que APAGUE de inmediato dicho dispositivo.

Precauciones relacionadas con el desplazamiento del sistema:

- ó Si coloca el sistema en el carro para desplazarlo, debe sujetar todos los objetos del carro para evitar que se caigan. De lo contrario, debe retirar el sistema del carro y desplazarlos por separado.
- d Si tiene que subir o bajar el sistema con el carro por las escaleras, debe separarlos primero y desplazarlos de forma individual.  $\mathbf{L}$
- o, Durante el desplazamiento, los objetos colocados en el monitor pueden caerse y provocar lesiones.
- $\sigma$  Confirme que no hay ningún dispositivo periférico conectado al sistema antes de moverlo. De 10 contrario, podrían caerse y provocar lesiones.
- $\mathbf{O}_{\perp}$ NO exponga el sistema a una vibración excesiva durante el transporte. Pueden , producirse daños mecánicos.
- No conecte este sistema a salidas que tengan los mismos disyuntores y fusibles que controlan la corriente a dispositivos como sistemas de reanimación. Si el sistema falla

I included the USA - C1427BSF Buenos Aires - Tel.: (011) 4555-3322 - E-mail: info@digin<br> [www.digimed.com.ar](http://www.digimed.com.ar) 'www.digimed.com.ar DIGIMED S.A. (DIGIMED lng. RICARDO ~ZNA!DER lng. RICARDO SZNA\QFR PRESIDENTE

 $\mathbf{I}$ 

I

y provoca una sobrecarga de corriente o si se produce una corriente instantánea durante el encendido, cs posible que se activen los disyuntores y fusibles del circuito de suministro del edificio.

• Mantenga siempre el sistema seco. Evite los cambios bruscos de temperatura durante el transporte del sistema, ya que se puede formar condensación o gotas de agua que provoquen cortocircuitos o descargas eléctricas.

**DIGIMED** 

- La activación del protector del circuito indica que el sistema o los periféricos se han apagado de forma incorrecta y que el sistema es inestable. En este caso, no puede reparar el sistema y debe ponerse en contacto con el departamento de atención al cliente o el representante de ventas de Mindray, Digimed S.A.
- No existe ningún riesgo de quemaduras por temperaturas elevadas durante la realización de ecografías normales. Es posible que la temperatura de la superficie de la sonda supere la temperatura corporal del paciente debido a la temperatura ambiental y a las combinaciones de modos de exploración. Aplique la sonda sólo durante el periodo de tiempo necesario para el diagnóstico.
- El sistema y sus accesorios no se desinfectan ni esterilizan antes de su entrega. El operador es responsable de la limpieza y desinfección de las sondas, y de la esterilización de los soportes para biopsia antes del uso según las instrucciones especificadas en los manuales. Estas operaciones se deben realizar correctamente con todos los elementos para eliminar en su totalidad los residuos químicos perjudiciales para el organismo y que pueden dañar los accesorios.
- Es necesario tocar [Fin] en la esquina inferior izquierda del panel de mando para finalizar la exploración en curso y borrar el campo de información del paciente actual. De lo contrario, es posible que los datos nuevos de paciente se combinen con los datos del paciente anterior.
- NO conecte ni desconecte el cable de alimentación del sistema o sus accesorios (por ejemplo, una impresora o un dispositivo de grabación) sin apagar primero la alimentación. Esto puede dañar el sistema y sus accesorios o provocar una descarga eléctrica.
- Si el sistema se apaga incorrectamente durante el funcionamiento, pueden producirse daños en el disco duro o un fallo del sistema.
- No utilice el sistema para examinar a un feto durante un período de tiempo prolongado.
- No utilice un dispositivo de memoria USB (por ejemplo, una unidad flash USB o un disco duro extraíble) que contenga datos no seguros. De lo contrario, se puede dañar el sistema.
- Se recomienda utilizar sólo los siguientes dispositivos de vídeo, impresoras o lectores de barras: HP Officcjet 7000 formato panorámico, MITSUBISHI P95DW-N, SONY UP-D897, SONY UP-D25MD, Cannon SELPHY CP800, SYMBOL DS6707-SR, SYMBOL LS2208-SR, OVO ASUS.
- No utilice gel, desinfectante, sondas, fundas de sonda o soportes de guía por aguja que no sean compatibles con el sistema.
- Lea detenidamente el principio de emisión acústica del manual de funcionamiento antes de utilizar el sistema para una exploración clínica.
- Utilice un gel ecográfico que cumpla con las normativas locales relevantes.
- NO utilice el sistema en las proximidades de campos electromagnéticos potentes (por

Guevard $\frac{230}{1230}$   $\pm$  C1427BSF Buenos Aires - Tel.: (011) 4555-3322 - E-raqil: info@di $\frac{1}{9}$ imed $\frac{1}{9}$ com.ar **~- "~\_ \ [www.dlglmed.com.or](http://www.dlglmed.com.or) DIGIMED S.A.**<br><sub>US</sub>. RICARDO SZNAIDEP DIGIMED S.A **DIGIMEL 3:44**<br>19. RICARDO SANAIDER DIRECTOR TECHICO

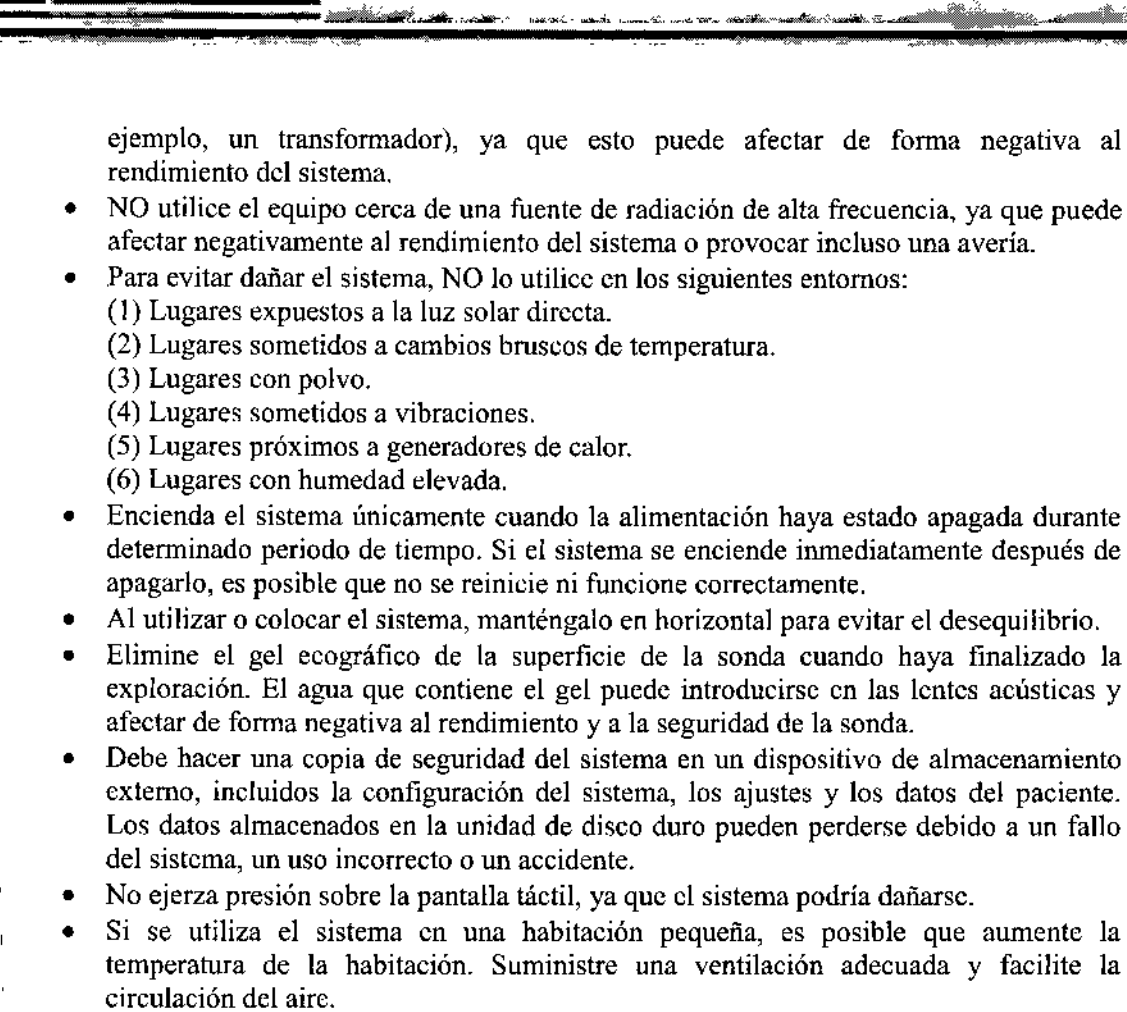

7 39

•

.<br>Ol in

• El rendimiento eléctrico y mecánico se puede reducir debido a un uso prolongado (por ejemplo, fugas de corriente, distorsión y abrasión). Además, se pueden reducir la sensibilidad y la precisión de la imagen. Para garantizar un funcionamiento óptimo del sistema, se recomienda mantener un contrato de servicio con Digimed. S.A.

• Asegúrese de que la fecha y hora actuales de la exploración se corresponden con la fecha y hora del sistema.

• NO apague la alimentación del sistema durante la impresión, el almacenamiento de archivos o la ejecución de otras operaciones del sistema. Es posible que no se pueda finalizar el proceso interrumpido y los datos pueden perderse o dañarse.

• Utilice un cable de alimentación desmontable como dispositivo de intenupción del suministro eléctrico. NO coloque el equipo en un lugar donde resulte dificil desconectar el cable de alimentación desmontable.

• Confirme que la sonda y el cable están correctos antes y después de cada exploración. Una sonda defectuosa puede provocar una descarga eléctrica al paciente.

• No desmonte la sonda ya que podría producirse una descarga eléctrica o una avería.

• Nunca sumerja el conector de la sonda en líquidos, como agua o desinfectante, ya que el conector no es impermeable. La inmersión puede ocasionar una descarga eléctrica o una avería.

1

 $\overline{1}$ 

**DIGIMED** 

• Es obligatorio colocar una funda de sonda sobre la sonda antes de realizar

 $\overline{\phantom{.}}$ il: info@di'gimed.com. ,Guevara 1230 - C1427BSF`Buenos Aires - Tel.: (011) 4555-3322 - E-1 www.digimed.com.ar , and  $\mathcal{D}$  and  $\mathcal{D}$  and  $\mathcal{D}$  we are the set of  $\mathcal{D}$ DIGIMED<sub>S</sub>.A DIGIMED S.A  $s$ . RICARDO SZNAIDER Ing. RICARDO SZNAIDEH DIRECTOR TECNICO **PRESIDENTE** 

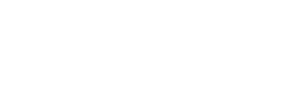

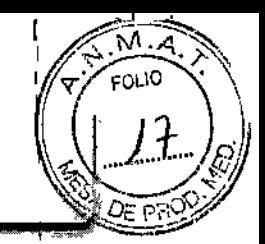

exploraciones intracavitarias e intraoperatorias.

**DIGIME** 

Ţ

 $\mathbf{I}$ 

- Al utilizar la sonda, lleve puestos guantes esterilizados para evitar infecciones.
- En el modo ecográfico de diagnóstico normal, no existe riesgo de quemaduras por temperatura normal. Sin embargo, si mantiene la sonda sobre una misma región del paciente durante un largo periodo de tiempo puede provocar una quemadura.
- No utilice la funda de transporte para guardar la sonda. De lo contrario, podría convertirse en un foco de infección.
- Es necesario tener en cuenta el principio ALARA al utilizar el ecógrafo. Reduzca la potencia acústica sin compromctcr la calidad de las imágenes.
- La sonda y los accesorios suministrados con la misma no se desinfectan ni esterilizan antes de su entrega. Debe esterilizarlos (o llevar a cabo una desinfección de nivel alto) \ antes del uso.
- Algunas fundas para la sonda contiene caucho natural, producto que puede provocar reacciones alérgicas en algunas personas.
- No utilice condones lubricados como funda. Es posible que el lubricante no sea compatible con el material del transductor y que se produzcan daños. '
- El transductor puede sufrir daños debido al uso de un gel, detergente o limpiador no adecuado:
- o No sumerja ni humedezca los transductores con soluciones que contengan alcohol, lejía, compuestos de cloruro de amonio, acetona ni formaldehído.
- o Evite el contacto con soluciones o geles eco gráficos que contengan aceite mineral o lanolina.
- El agente de contraste utilizado debe cumplir con las disposiciones locales pertinentes.
- Utilice protección ocular cuando se disponga a utilizar aerosoles para desinfectar.

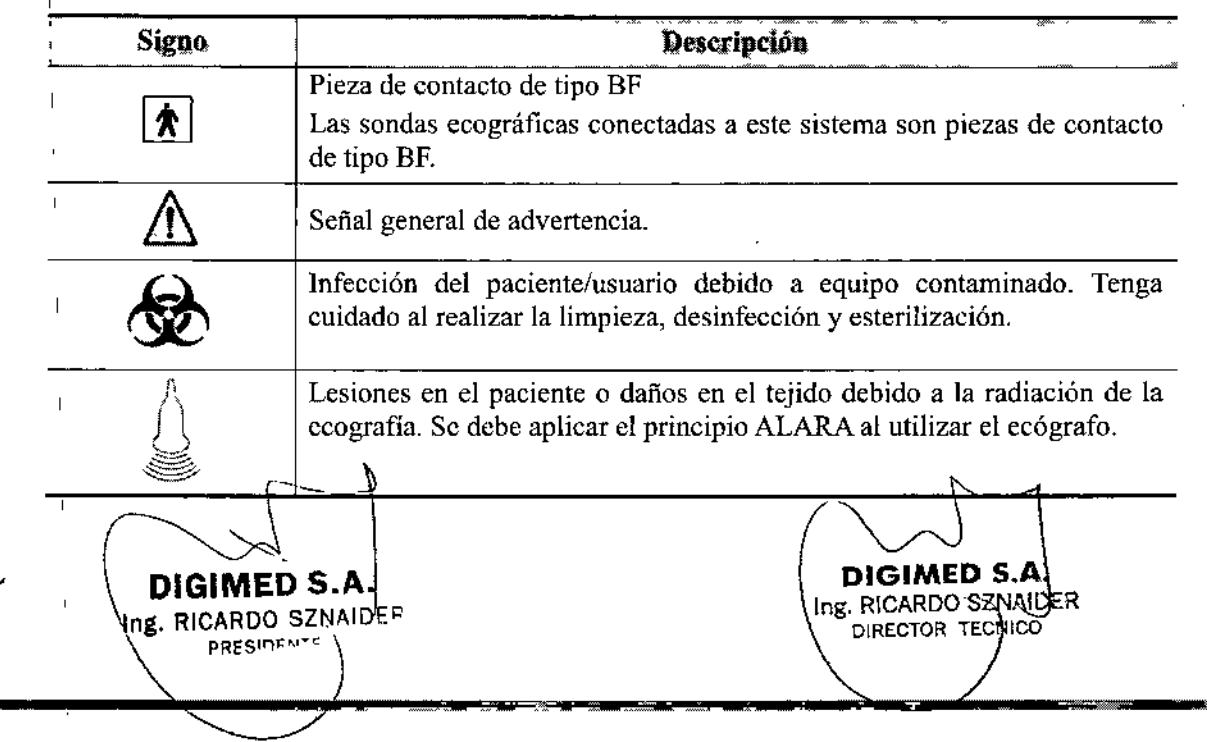

#### • Símbolos utilizados

Guevoro 1230 - C1427BSFBuenos Aires - Tel.: (011) 4555-3322 - E-moil: [info@digimed.com.ar](mailto:info@digimed.com.ar) [www.digimed.com.ar](http://www.digimed.com.ar)

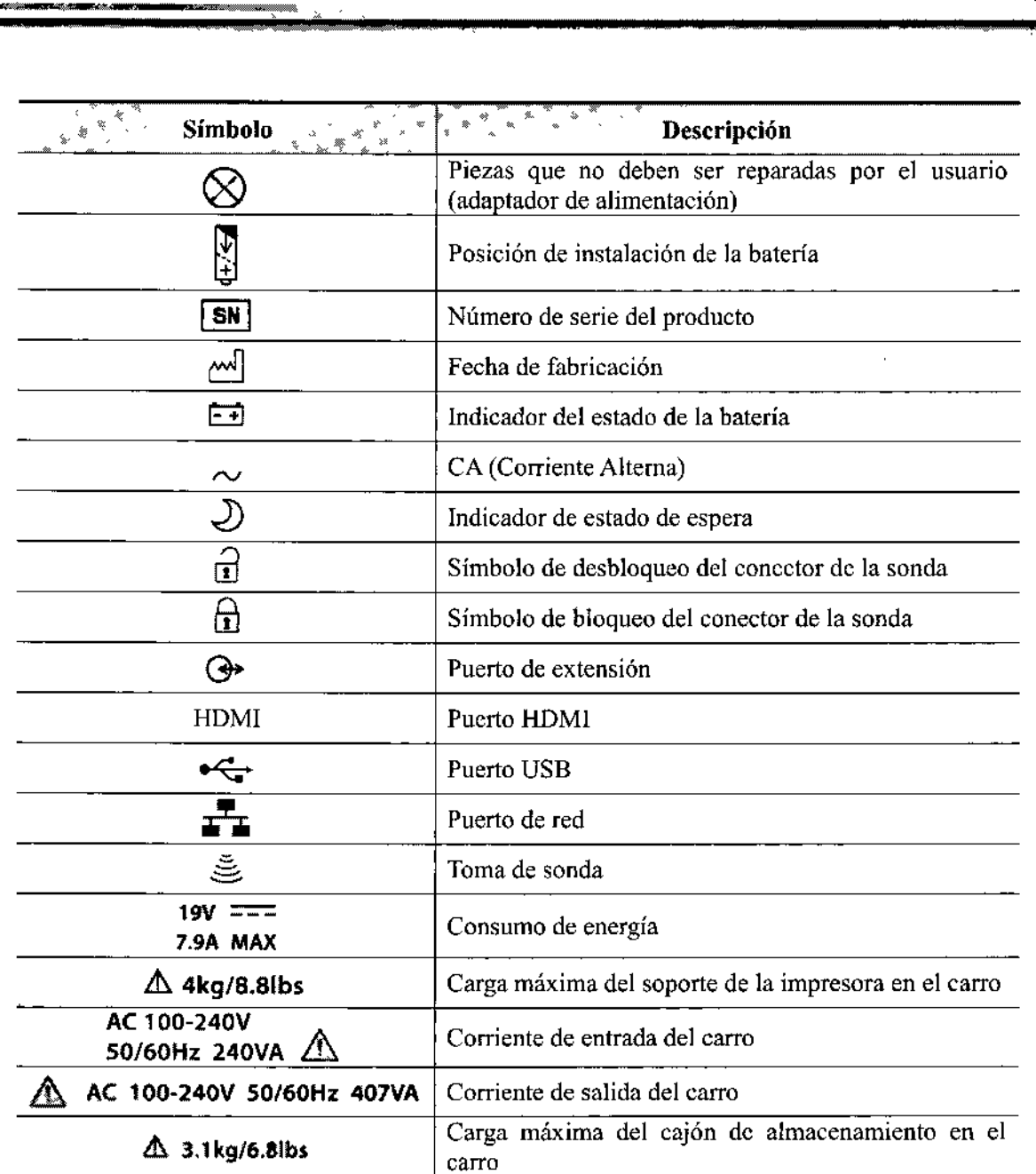

7 39 5'

ΚÏ FOLIO

I I I  $\downarrow$ 

**Contraindicaciones** 

**DIGIMED** 

Este ecógrafo no se debe utilizar en procedimientos oftalmológicos ni en cualquier otro procedimiento en el que se haga pasar el haz acústico a través del ojo. Por otro lado, es necesario tener en cuenta el principio ALARA al utilizar el ecógrafo. \_

 $\bigg\{$ ~D S~ !l'!(;r~~~\_r, ..r. • ¡¡;. RICARDO Sáb¡  $\ln g$ . RICARDO SZNAID $\ln$ **PRESIDENTE** 

Guevaro 1230 - C1427BSF Buenos Aires - Tel.: (011) 4555-3322 - E-mail: [info@digimed.com.ar](mailto:info@digimed.com.ar) [www.dlglmed.com.ar](http://www.dlglmed.com.ar)

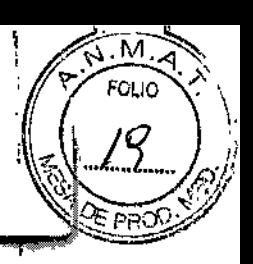

 $\overline{1}$ 3.3. Cuando un producto médico deba instalarse con otros productos médicos o conectarse a los mismos para funcionar con arreglo a su finalidad prevista, debe ser 1 provista de información suficiente sobre sus características para identificar los productos médicos que deberán utilizarse a fin de tener una combinación segura;

#### **Transductores**

¡

Los ccógrafos, para realizar un examen diagnóstico, emplean transductores. Por ello, se presenta la manera adecuada de conexión y desconexión de los transductores al equipo.

Transductores compatibles con el equipo Mindray TE?:

- Superficialcs:C5-2s, Cll-3s, L12-4s, L7-3s, Ll4-6s, L14-6Ns, P4-2s, 7LT4s
- Transvaginal: V11-3Ws
- Transesofágico: P7-3Ts

#### Conexión de un transductor

**DIGIMED** 

- Toque [Congcl] para congelar una imagen o apague la alimentación del sistema antes de conectar o desconectar una sonda.
- Al conectar o desconectar una sonda, eolóquela en la posición correcta para evitar que la sonda se caiga o deteriore.

Las sondas, los cables y los conectores deben funcionar de forma correcta y no tener defectos, grietas ni desprendimientos en la superficie.

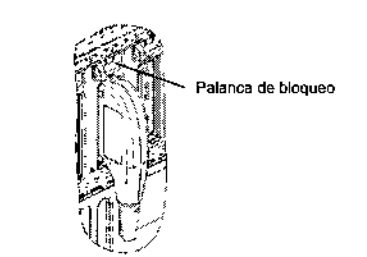

1. Mantenga el extremo del cable del transductor en la parte derecha del sistema, introduzca el conector en el puerto del sistema y, a continuación, introdúzcalo por completo.

2. Mucva la palanca dc bloqueo a la posición de la izquierda.

3. Coloque la sonda correctamente para evitar pisarla o que se enrede con otros dispositivos.

NO deje el cabezal de la sonda colgando en el aire.

#### Desconectar un transductor

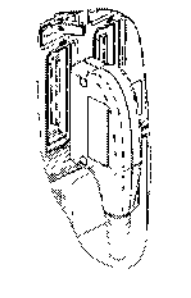

l. Mueva la palanca de bloqueo a la poslción de la derecha para desbloquear el conector.

2. Tire hacia fuera del conector de la sonda con un movimiento recto, como se muestra en la figura que aparece a continuación.

#### Impresoras

El equipo de diagnóstico en cuestión puede ser conectado a impresoras o grabadoras de video

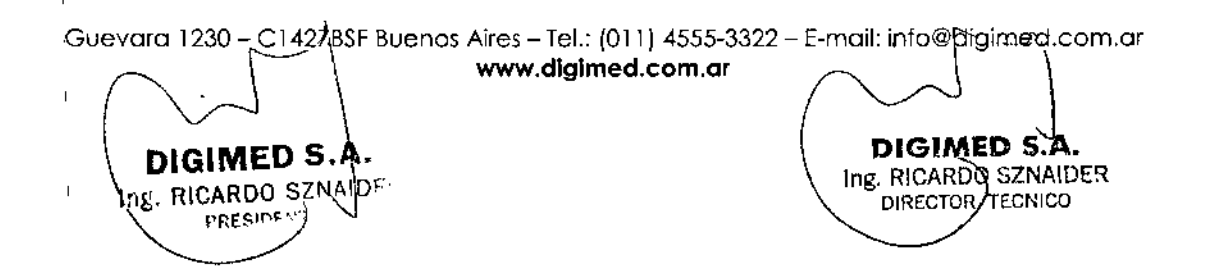

para obtener registros gráficos o de video de los estudios realizados. La correcta conexión se describe a continuación:

 $7$  39 ව $^{\circ}$ 

**DIGIMED S.** Ing. RICARDO SZNAIDER DIRECTOR DECNICO

ßл

Conexión de impresoras de texto y gráficos

**DIGIMED** 

El cable de alimentación debe cnchufarse directamente a una toma debidamente concetada a tierra.

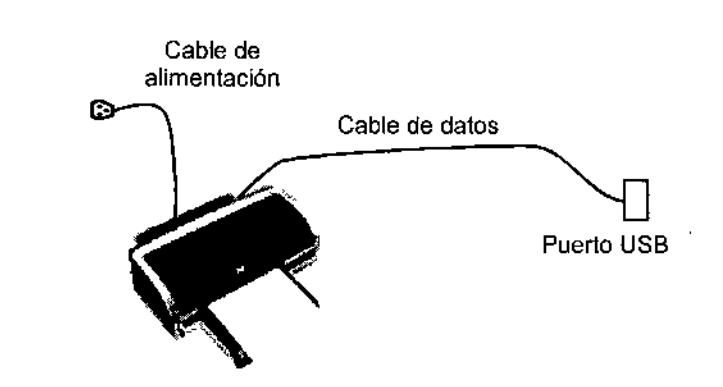

l. Conecte el cable de datos al puerto USB del ecógrafo.

2. Encienda el sistema y la impresora.

3. Coloque el disco óptico de instalación del controlador de la impresora en la unidad DVO *RJW* externa.

4. Instale el controlador de impresora (los controladores de las impresoras HP Officejel <sup>I</sup> 7000 formato panorámico, MITSUBlSHI P95DW-N, SONY UP-D897,SONY UP-D25MD.Cannon SELPHY CPSOO,SYMBOL DS6707-SR,SYMBOL LS2208-SR,DVD ASUS, ya están instalados): Seleccione  $[Config] \rightarrow [System]$  (Sistema)  $\rightarrow [Peripheral]$  $\mid$  (Periféricos) -> [Agr impres.].

<sup>1</sup> 5. Seleccione [Add a local printer] (Agregar impresora local) y toque [Próximo] para acceder a la pantalla de búsqueda del controlador.

'6. Toque [Buscar en disco] para buscar la ruta del controlador (el tipo de instalación  $\frac{1}{1}$  debería ser WIN7 64) y después toque [Próximo] para instalar el controlador.

17. Finalice la operación siguiendo las indicaciones que se muestran en la pantalla. Toque ,[Finalizar] para terminar la instalación.

#### Adición de una impresora de red

~

~ ,

DÌGÍMED S.A ng. RICARDO SZNAI $\hat{\Phi}^{\mathrm{c}}$ 

**PRESIDE:** 

 $1.$  Una vcz conectado el sistema a la red LAN, abra la pantalla [Config]  $\geq$  [System] ,(Sistema) .> [Peripheral] (Periféricos).

2. Toque (Agr impres.], seleccione [Agregar impresora de red, inalámbrica o Bluetooth].

'3. El sistema comienza a buscar todas las impresoras disponiblcs en la red. Seleccione la 'impresora que desee y toque [Próximo]; el sistema tratará de conectarse a esa impresora.

4. Una vez establecida la conexión, el sistema mucstra un cuadro de diálogo; toque [Próximo] siguiendo las indicaciones de la pantalla y después [Finalizar]. La impresora se ha Instalado correctamcntc. ,

Guevara  $1230 - C$ ] 427BSF Buenos Aires - Tel.: (011) 4555-3322 - E-mail: info@digimed. $\text{\pounds}$ bm.gr. [www.digimed.com.ar](http://www.digimed.com.ar)

Instalación de una impresora de vídeo

**DIGIMED** 

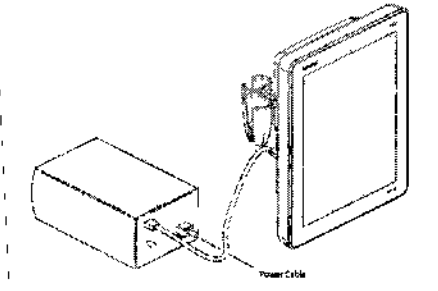

, Las impresoras de vídeo que admite el sistema son las impresoras digitales en blanco y negro ',y las impresoras digitales en color.

المشاهدة والمتحال

'1. Coloque la impresora en un lugar adecuado.

Conecte el cable de alimentación de la impresora a una toma adecuada.

',3. Utilice un cable USB para conectar el puerto USB del sistema y el puerto USB de la impresora.

~. Cargue un rollo de papel y encienda el sistema y la impresora.

*5.* Consulte la sección "Conexión de impresoras de texto y gráficos" para obtener información sobre el procedimiento de instalación de controladores (los controladores de impresoras indicados en esa misma sección ya están instalados). ,

#### Pedal

,

Conexión de un pedal.

~O conecte más de un receptor de pedal inalámbrico en el ecógrafo a la vez, ya que se podría producir un funcionamiento erróneo.

El sistema admite pedales para puerto USB y pedales inalámbricos.

La función del pedal se puede preajustar.

#### Dispositivo USB

Conexión dc dispositivos USB

NO retire directamente un dispositivo de memoria USB; el dispositivo USB o el sistema podrían resultar dañados.

- '. Al conectar un dispositivo de memoria USB al ecógrafo mediante un puerto USB, se
- escucha un sonido si se conecta correctamente y aparece el símbolo  $\bullet$  en la esquina superior derecha de la pantalla.
- Para retirar el dispositivo USB: toque <sup>¥</sup> para abrir la pantalla [Quitar dispos USB]. Seleccione el dispositivo que dcsec retirar y toque [Listo]. Al retirar el dispositivo de memoria USB, se escucha un sonido.
- El sistema admite la opción de conectar una unidad DVD R/W externa. La unidad memoria USB, se escucha un sonido.<br>El sistema admite la opción de conectar una unidad DVD R/W externa. La<br>DVD R/W Se conecta al ecógrafo a través del puerto USB.

DIRECTOR TECNICO

DIGIMED 5.A

M **FOLIC** 

Ing, RICARDO SZNAIDER  $D_{\text{inc.RICARDO}}$   $\begin{array}{c} \text{D1GIMED 3.4} \\ \text{2.04} \end{array}$ **PRESIDENT**E

Guevara 1230 - C1427BSF Buenos Aires - Tel.: (011) 4555-3322 - E-mail: info@digimed.com.ar , [www.digimed.com.ar](http://www.digimed.com.ar)

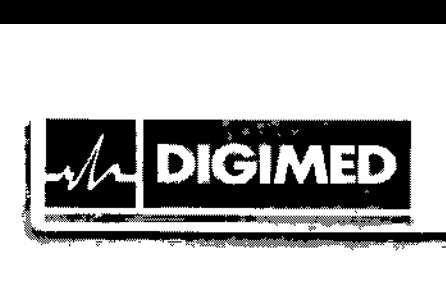

3.4. Todas las informaciones que permitan comprobar si el producto médico está bien instalado y pueda funcionar correctamente y con plena seguridad, así como los datos relativos a la naturaleza y frecuencia de las operaciones de mantenimiento y calibrado que haya que efectuar para garantizar permanentemente el buen funcionamiento y la seguridad de los productos médicos.

, 1,

 $\overline{M}$ **FOLIO** 

Compruebe los siguientes puntos antes de encender el sistema:

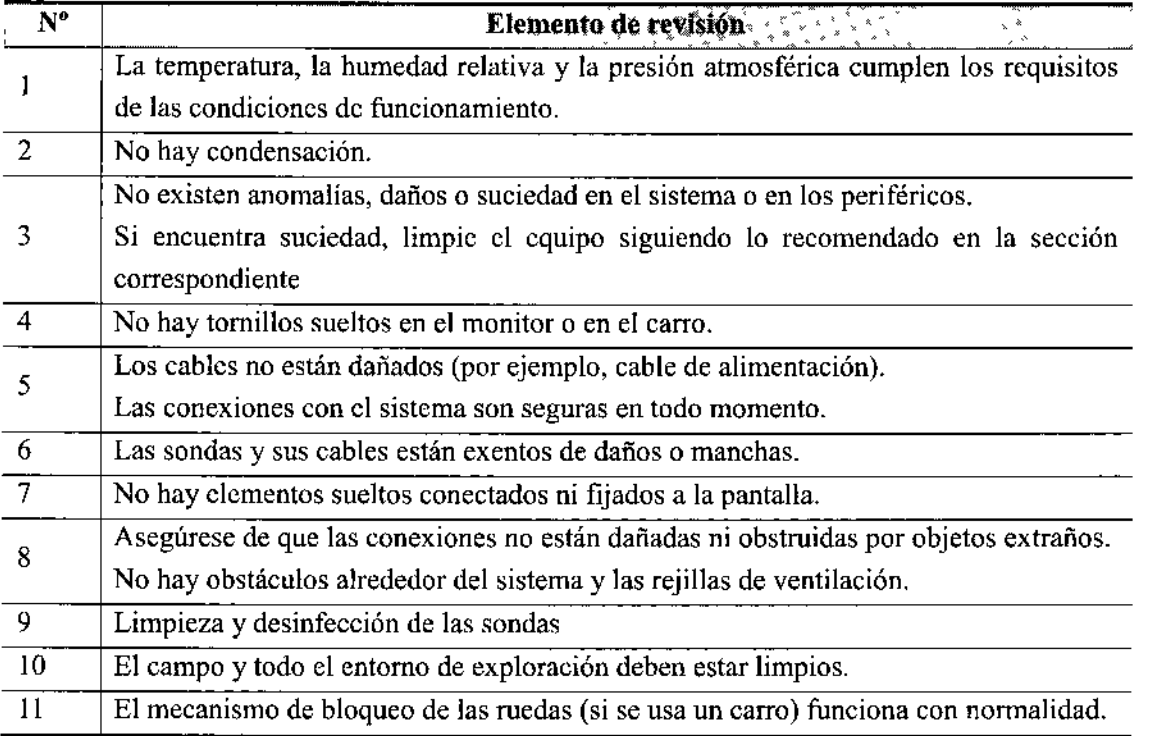

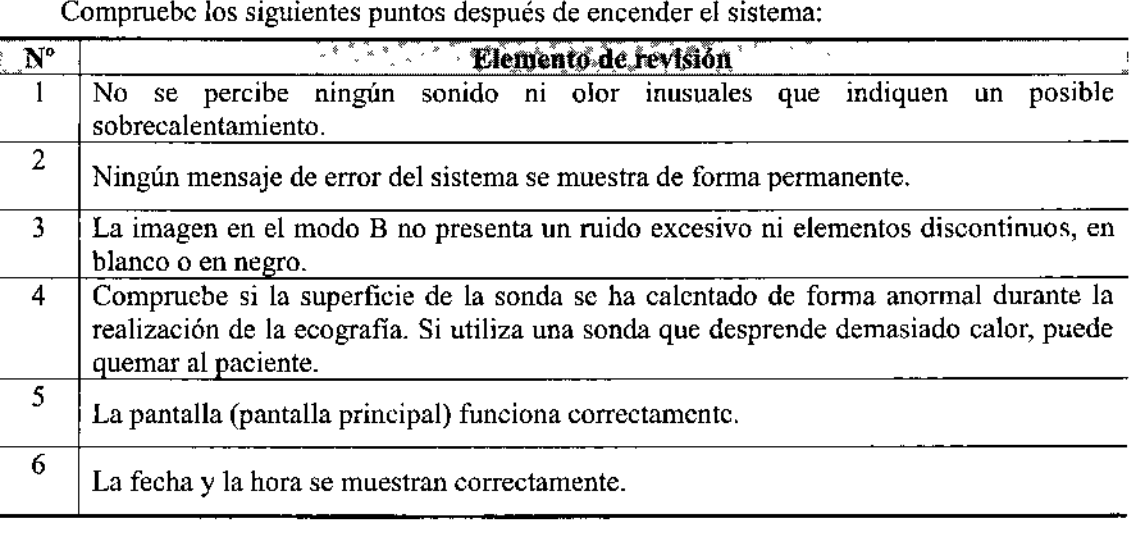

~ [www.dlglmed.com.ar](http://www.dlglmed.com.ar)

DIGIMED \$.A. Ing. RICARDO SZNAIDER

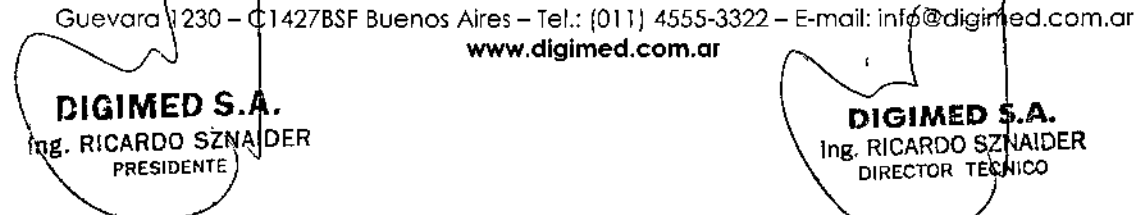

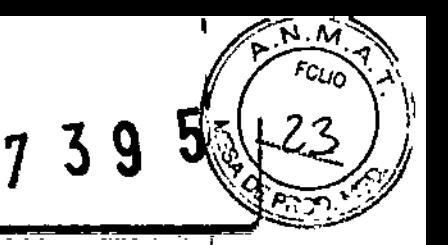

#### Mantenimiento

**DIGIMED** 

El usuario deberá realizar un mantenimiento habitual del sistema.

Sólo podrá realizar una tarca de mantenimiento no especificada en el Manual del operador un ingeniero del servicio de Digimcd S.A. Por el bien del rendimiento y la seguridad del sistema, efectúe comprobaciones periódicas del mismo.

El usuario debe llevar a cabo las siguientes tareas de mantenimiento:

- Limpieza
- Chequeo de los transductores
- Copia de seguridad del disco duro

Las siguientes revisiones son necesarias para asegurar el rendimiento y la seguridad del sistema. Póngase en contacto con el departamento de atención al cliente de Mindray o su representante, Digimed S.A. cuando se realicen estas revisiones, ya que requieren técnicas especiales.

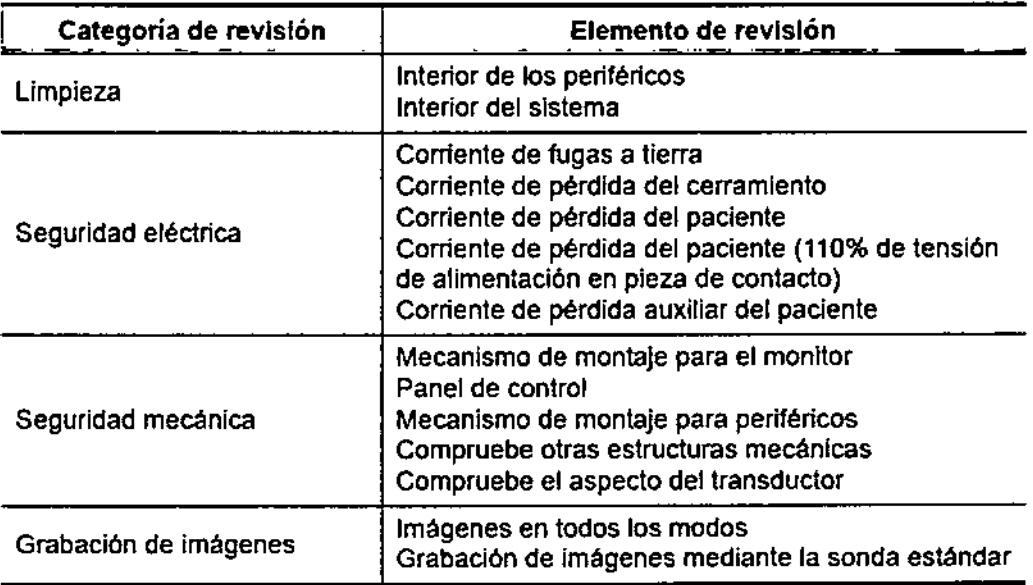

#### Piezas fungibles y piezas que requieren una sustitución periódica

Este sistema contiene algunos elementos fungibles y piezas que deben sustituirse de forma periódica. Antes de sustituirlas, póngase en eonlacto con el Departamento de atención al cliente de Mindray o con su representante de ventas, Digimed S.A., para que le propórcionen instrucciones al respecto.

DiGI.M~S. . '"... CA'..• <sup>~</sup> \$.,' '. ¡ Ing. RICARDO SZNADER

 $\mathbf D$  ight.ED  $\mathfrak{D}$ 

Guevara 1230- C1427BSFBuenos Aires - Te!.: (011<sup>J</sup> 4555-3322 - E.mail: ¡nfo@digimed.com.or [www.dlglmed.com.ar](http://www.dlglmed.com.ar)

3.5. La información útil para evitar ciertos riesgos relacionados con la implantación del producto médico;

הו ומ<sup>ק</sup>

No aplica. El producto médico descripto no es para implantación.

3.6. La información relativa a los riesgos de interferencia recíproca relacionados con la presencia del producto médico en investigaciones o tratamientos específicos;

El sistema cumple la norma CEM IEC 60601-1-2: 2007.

**DIGIMED** 

El uso de accesorios no homologados puede reducir las prestaciones del sistema.

El uso de accesorios, sondas y cables diferentes de los especificados puede dar lugar a un aumento de la emisión o a una menor inmunidad del sistema.

El sistema no debe colocarse junto a otros equipos ni apilado con ellos. Si es necesario colocarlo junto a otros equipos o apilado con ellos, el sistema o sus componentes deberán estar bajo observación para comprobar el funcionamiento normal de la configuración en la que se utilizará.

El sistema requiere precauciones especiales en lo referente a CEM y es necesario que lo instale y ponga en servicio de acuerdo con la información de CEM que se expone a continuación.

Otros dispositivos pueden interferir con este sistema aunque cumplan con los requisitos de CISPR.

Prevención de inmunidad de RF conducida. Debido a las limitaciones tecnológicas, el nivel de inmunidad de RF conducida queda limitado a 1 Vrms. Una interferencia de RF conducida superior a 1 Vrms puede dar lugar a diagnósticos y mediciones erróneos. Se recomienda alejar el sistema de fuentes de ruido de RF conducida.

El uso del sistema en el caso de que las señales fisiológicas del paciente sean inferiores a la amplitud mínima o a los valores indicados en las especificaciones del producto puede provocar resultados inexactos.

Los equipos de comunicaciones de RF portátiles y móviles pueden afectar al sistema.

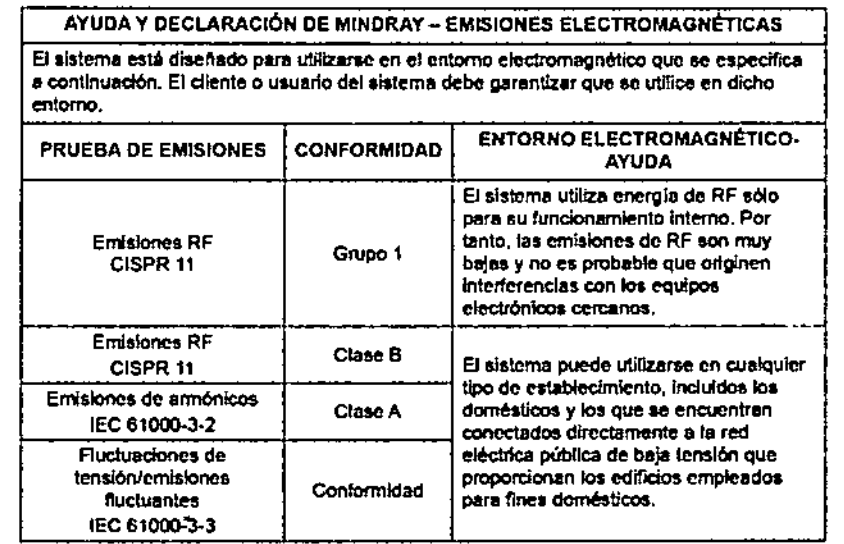

Guevara 1230 - C1427BSF Buenos Aires - Tel.: (011) 4555-3322 - E-mail: info@digimed.com.ar www.digimed.com.ar

DIGIMED S.A

IAR. RICARDO SZNAÍDER

PRESIDENTS

DIGIMED S.

Ing. RICARDO SZNOIDER

DIRECTOR TECNICO

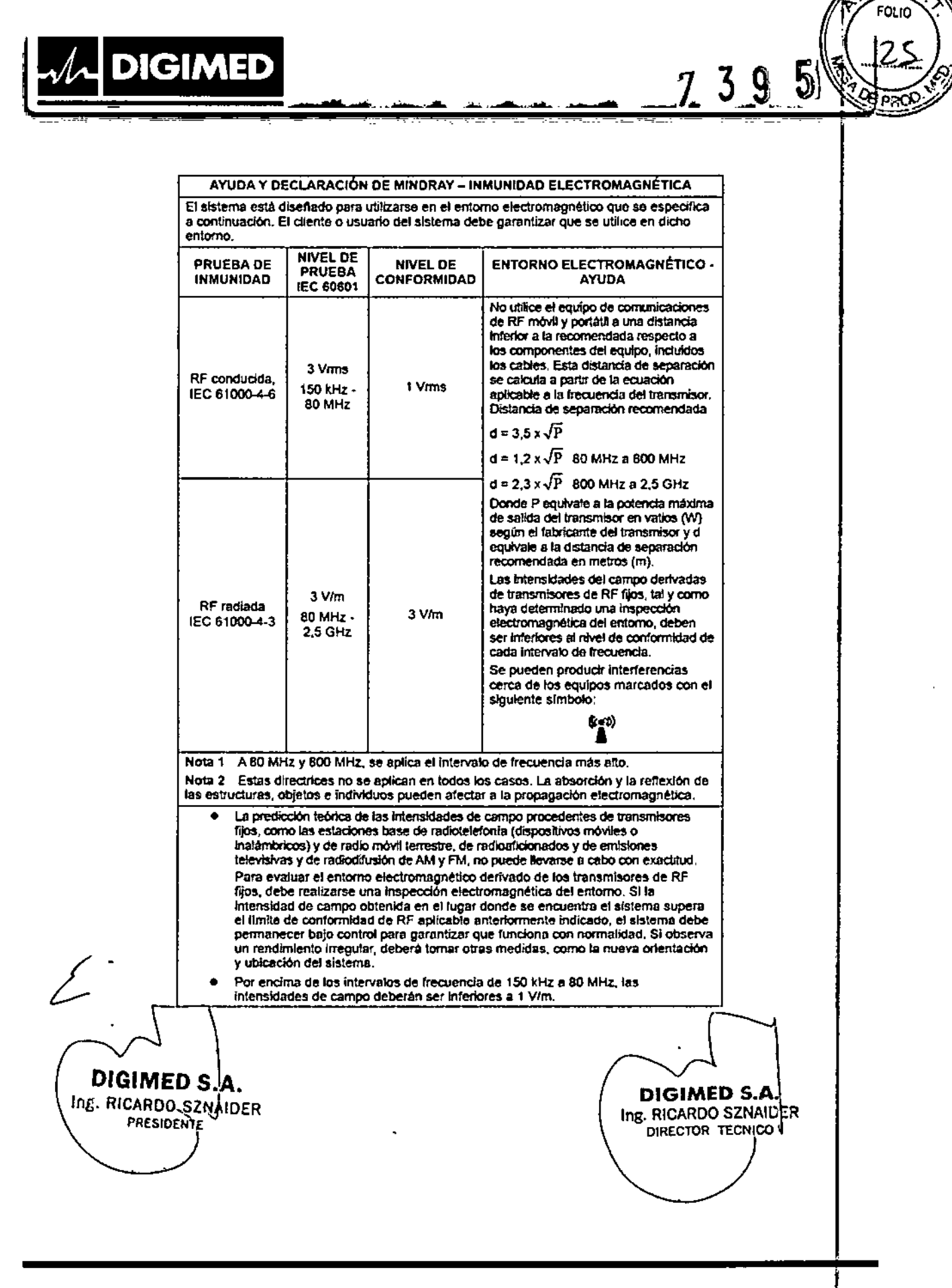

 $\overline{M}$   $\overline{A}$ 

Guevara 1230 - C14278SF Buenos Aires - Tel.: (011) 4555-3322 - E-mail: info@digimed.com.ar www.digimed.com.ar

#### $39$  $\overline{\mathcal{I}}$

9

ñл FOLIO

Paop

AYUDA Y DECLARACIÓN DE MINDRAY - INMUNIDAD ELECTROMAGNÉTICA El sistema está disenado para utilizarse en el entorno electromagnético que se específica a continuación. El cliente o usuario del sistema debe garantizar que se utilice

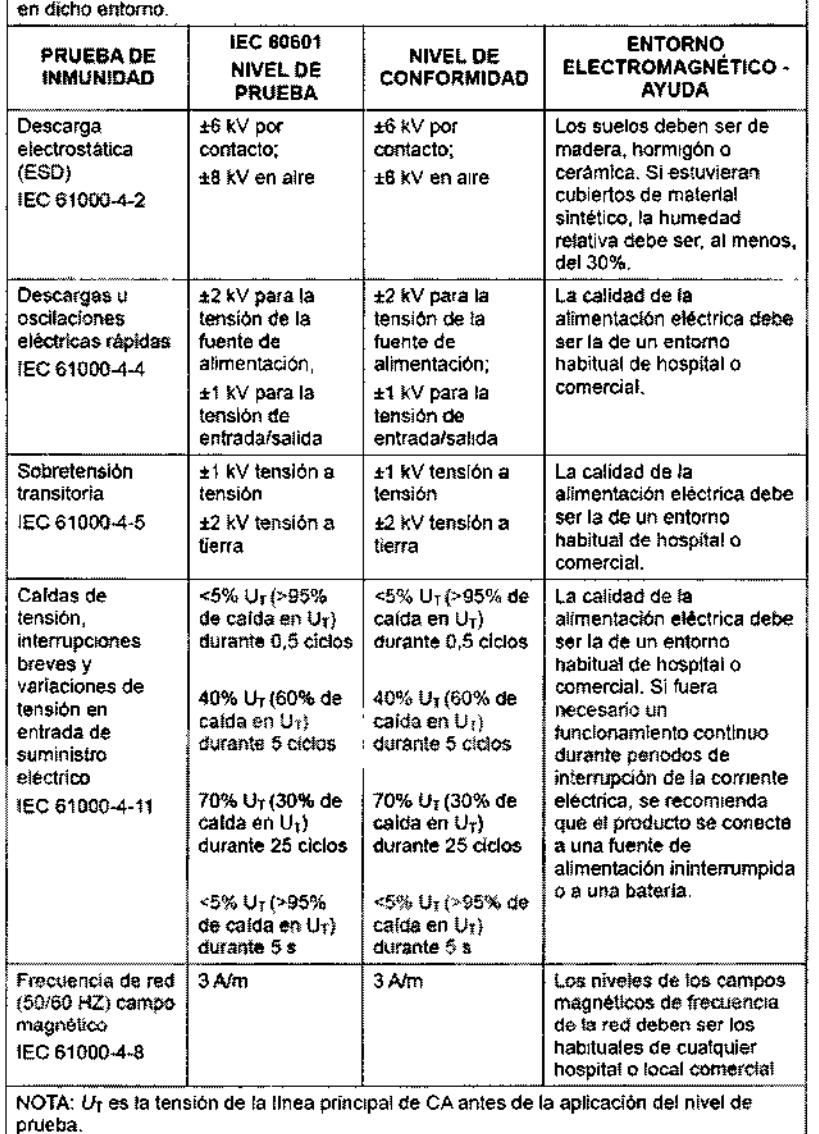

DIGIMED S. ING. RICARDO SZNAJÓER PRESIDENTE

**DIGIMED** 

**DIGIMED SA.**<br>Ing. RICARDO SZNAIDER<br>DIRECTOR TECNICO

Guevaro 1230 - C1427B\$F Buenos Aires - Tel.: (011) 4555-3322 - E-moil: [info@digimed.com.or](mailto:info@digimed.com.or) [www.digimed.com.ar](http://www.digimed.com.ar)

El sistema se ha diseñado para utilizarse en el entorno electromagnético en el que están controladas las perturbaciones de las radiofrecuencias radiadas\_ El diente o usuario del sistema puede ayudar a evitar las interferencias electromagnéticas; para ello, debe mantener una distancia mínima entre los equipos de comunicación de RF portátiles y móviles (transmisores), el equipo y el sistema, tal como se recomienda a continuación, de acuerdo con la potencia de salida máxima de los equipos de comunicación.

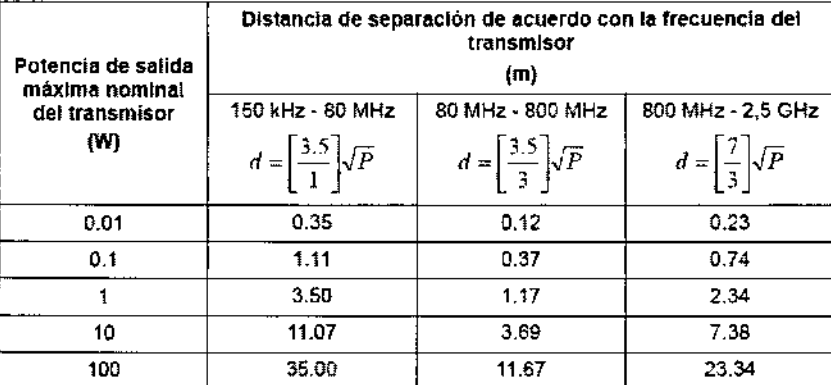

Para aquellos transmisoras cuya potencia de salida máxima no esté recogida anteriormente. puede determinar la distancia de separación recomendada en metros (m) a partir de la ecuación aplicable a la frecuencia del transmisor, donde P equivale a la potencia máxima de salida nominal del transmisor en vatios (W), de acuerdo con el febncante del transmisor.

Si se produce la distorsión de la imagen del sistema, puedé que sea necesario colocar el sistema lejos de las fuentes de ruido de RF conducida o instalar el filtro de fuente de potencia externa para reducir el ruido de RF a un nivel aceptable.

Nota 1 A 80 MHz y 800 MHz, se aplica la distancia de separación para el intervalo de frecuencia más elevada.

Nota 2 Estas directrices no se aplican en todos los casos. La absorción y la reflexión de las estructuras, objetos e individuos pueden afectar a la propagación electromagnética.

 $\sim$   $\sim$   $\sim$   $\sim$  $\sim$ I DIGIMED S.A. ING. RICARDO SZNÁIDER **PRESIDENTE**  $\overline{\phantom{1}}$ I I

**DIGIMED** 

DIGIMED S.A. Ing. RICARDO-SZNAIDER

 $7$  J

FOLIO

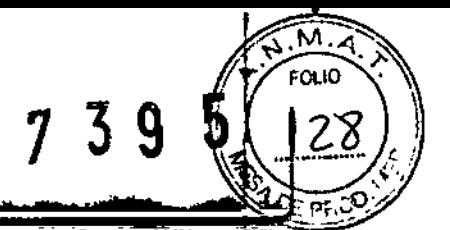

3.7. Las instrucciones necesarias en caso de Totura del envase protector de la esterilidad y si corresponde la indicación de los métodos adecuados de rccsterilización;

El sistema y sus accesorios no se desinfectan ni cstcrili7.an antes de su entrega. El operador es responsable de la limpieza y desinfección de las sondas. y de la esterilización de los soportes para biopsia antes del uso según las instrucciones especificadas.

Estas operaciones se deben realizar correctamente con todos los elementos para eliminar en SU totalidad los residuos químicos perjudiciales para el organismo y que pueden dañar los accesorios.

Los componentes desechables (por ejemplo, la funda de la sonda o los guantes esterilizados) se esterilizan antes de ser envasados y son de un solo uso. No los utilice si el envase no está cerrado o si la fecha de caducidad ha pasado. Utilice componentes desechables que cumplan con las normativas locales.

3.8. Si un producto médico está destinado a reutilizarse, los datos sobre los procedimientos apropiados para la reutilización, Incluida la limpieza, desinfección, el acondicionamiento y, en su caso, el método de esterilización si el producto debe ser reesterilizado, así como cualquier limitación respecto al número posible de reutilizaciones.

En caso de que los productos médicos deban ser esterilizados antes de su uso, las instrucciones de limpieza y esterilización deberán estar formuladas de modo que si se siguen correctamente, el producto siga cumpliendo los requisitos previstos en la Sección I (Requisitos Generales) del Anexo de la Resolución GMC Nº 72/98 que dispone sobre los Requisitos Esenciales de Seguridad r Eficacia de los productos médicos;

Desinfecte la sonda y esterilice el soporte de guía por aguja antes y después de llevar a cabo un procedimiento de biopsia guiado por eeografia. En caso contrario, la sonda y el soporte de guía por aguja podrían convertirse en focos de infección.

Utilice la solución desinfectante o de esterilización que se recomienda en este manual del operador. De lo contrario. Mindray no se hace responsable de los daños provocados por otms soluciones. Si tiene alguna duda, póngase en contacto con el Departamento de Atención al Cliente de Mindray o con Digimed S.A.

Nunca sumerja el conector de la sonda en líquido, como agua o desinfectante. La inmersión puede ocasionaruna descarga eléctrica o una avería.

DIGIMED S. RICARDO SZNAIDER  $\diagdown$ 

**DIGIMED** 

**BIGIMED SA.**<br>Ing. RICARDO SZNAIDER DIRECTOR TECNICO

Guevara 1230- C1427BSFBuenos Aires - Te!.: (0111 4555-3322 - E-mail: [info@digimed.com.ar](mailto:info@digimed.com.ar) [www.dlglmed.com.ar](http://www.dlglmed.com.ar)

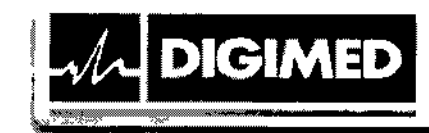

7 3 9

# Limpieza del sistema

# Limpieza de la sonda

Elementos: agua con un poco de jabón, un paño suave y seco, un cepillo suave

- 1. Elimine el polvo adherido a la superficie del cabezal de la sonda, del conector y del cable.
- 2. Utilice un cepillo suave para retirar suavemente el polvo del interior del conector de la sonda.
- 3. Las restantes manchas o polvo adherido a la superficie del cable o del conector deben limpiarse con un paño humedecido con un poco de agua jabonosa y dejarse secar.

# Limpieza del cable de la sonda

- 1. Utilice un paño suave y seco para quitar las manchas del cable de la sonda.
- 2. Si las manchas resultan dificiles de eliminar, utilice un paño humedecido en jabón suave y luego deje el cable secarse.

# Limpieza de soportes

Elementos: paño suave y seco, agua con jabón, cepillo suave

La superficie del botón de encendido debe limpiarse con un paño suave y seco. Las manchas restantes se deben quitar con un paño humedecido en agua limpia o jabonosa (NOTA: el paño de debe humedecerse en exceso, ya que podría ocasionar una descarga eléctrica) y la superficie se ha de dejar secar.

- 1. Utilice un paño suave y seco para quitar el polvo adherido en el interior, el exterior y en las aberturas de los soportes de la sonda y del gel. Utilice un cepillo suave para eliminar el polvo o las manchas del soporte de la pequeña sonda intracavitaria o de la abertura de la misma.
- 2. Las manchas restantes dentro y fuera del soporte deberían quitarse con un paño humedecido con un poco de agua jabonosa y dejarse secar.

# Limpieza de la pantalla

Herramientas: paño suave y seco, alcohol o detergente neutro.

Herramientas: paño suave y seco, alcohol o detergente neutro.<br>Limpie el sistema cuando se encuentre desconectado; si está conectado, toque = en la

esquina superior derecha de la pantalla y seleccione **interpretata bloquear** el sistema durante 10 segundos.

Limpie la superficie de la pantalla con un paño suave y seco. Las manchas restantes deberían quitarse con un paño humedecido con un poco de alcoholo detergente neutro y dejarse secar. No utilice disolventes químicos, soluciones ácidas o alcalinas para limpiar la pantalla.

# Limpieza de la cubierta

Elementos: paño suave y seco, agua con jabón Utilice un paño suave y seco para limpiar la cubierta del sistema. Si el sistema está sucio,

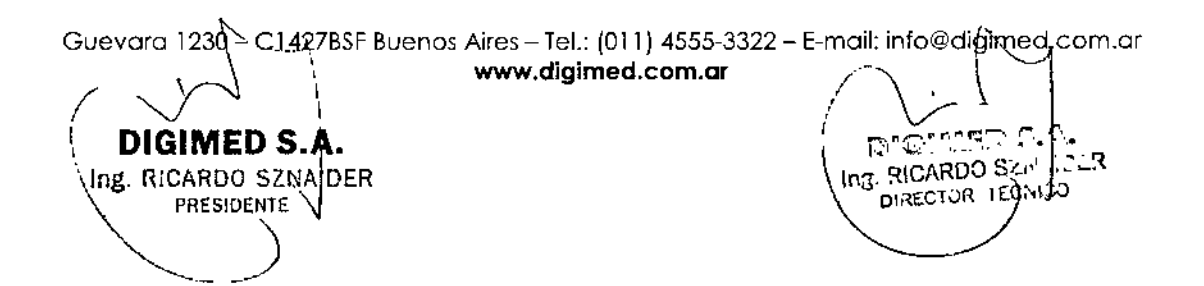

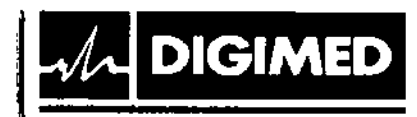

139

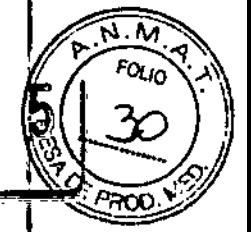

humedezca el paño suave con un poco de agua con jabón, quite las manchas y déjelo secar. Utilice un cepillo suave para eliminar el polvo adherido a todas las conexiones o interfaces visibles (por ejemplo. conexiones de la sonda, conexiones o interfaces en el panel de E/S yel panel de la fuente de alimentación). No utilice un paño con agua.

Limpieza de la cubierta antipolvo

1. Pulse el clip de la cubierta antipolvo y dcsdóblcla hacia afuera (como se muestra en la siguiente figura).

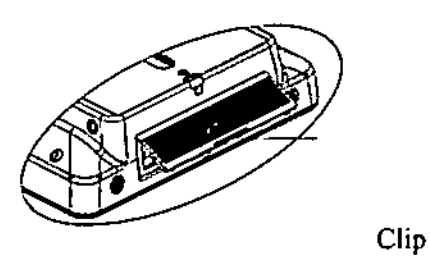

2. Para retirar el bastidor de fijación de la cubierta antipolvo y la propia cubierta, presione los dos c1ips del bastidor de fijación de la cubierta antipolvo en la dirección de la flecha (como se muestra en la siguiente figura).

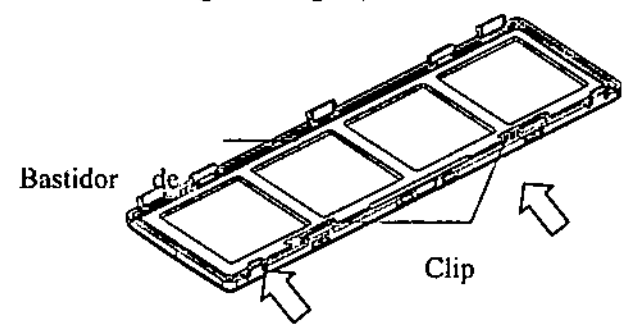

3. Limpie la malla de la cubierta antipolvo con agua o un cepillo suave.

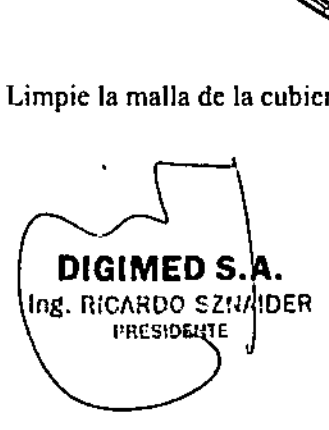

DIGIMED SA Ing. RICARDO SZNAIDER DIRECTOR TEQUICO

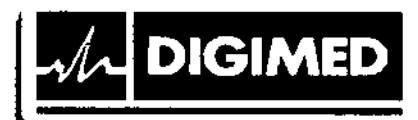

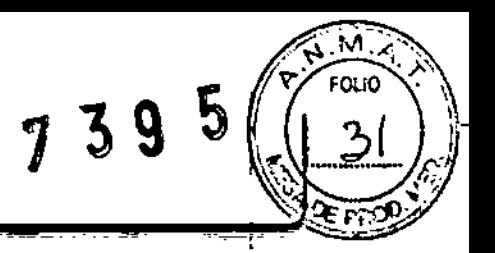

### Limpieza de los periféricos

Realice las tareas de limpieza según la configuración de los periféricos en ese momento. Se pueden omitir los elementos que no se encuentren configurados.

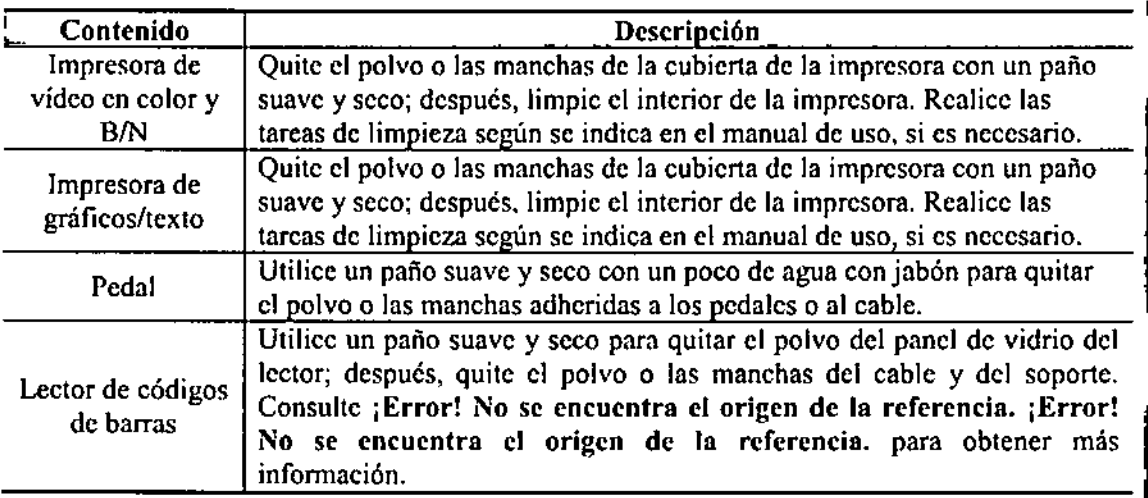

#### Limpieza y desinfección de sonda

Consulte las instrucciones del manual y siga la política y los procedimientos de limpieza de su hospital.

- 1. Desconecte la sonda del sistema.
- 2. Utilice guantes esterilizados para evitar infecciones.

3. Lave el transductor con agua limpia o agua con jabón para eliminar los restos de suciedad o limpie el transductor con una esponja humedecida con etilcarbamato. No utilice cepillos, ya que pueden dañar el transductor.

4. Seque el transductor con un paño esterilizado o una gasa limpia después de lavarlo. No seque el transductor aplicando calor.

Desinfección con aerosoles o toallitas

- 1. Utilice guantes esterilizados para evilar infecciones.
- 2. Cuando haya terminado de limpiar, pase una toallita desinfectanle o aplique el desinfectante en aerosol sobre el transductor. Utilice el tiempo y el modo de exposición del desinfectanle recomendados por el fabricante.
- 3. Retire los residuos pasando un paño suave humedecido en agua sobre el transductor.
- 4. Elimine el agua del transductor con un paño esterilizado o una gasa limpia.

 $\text{DIGIMED S.A}$   $\text{DIGIMED S.A}$ THE DISTRIBUTION OF THE USE OF THE USE OF THE DISTRIBUTION OF THE USE OF THE USE OF THE USE OF THE USE OF THE USE OF THE USE OF THE USE OF THE USE OF THE USE OF THE USE OF THE USE OF THE USE OF THE USE OF THE USE OF THE US **PRESIDENTE** 

Guevara 1230- C1427BSFBuenos Aires - Tel.: fOIl) 4555-3322 - E.mail: [info@digimed.com.ar](mailto:info@digimed.com.ar) [www.dlglmed.com.ar](http://www.dlglmed.com.ar)

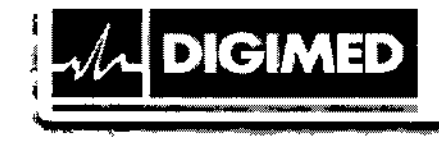

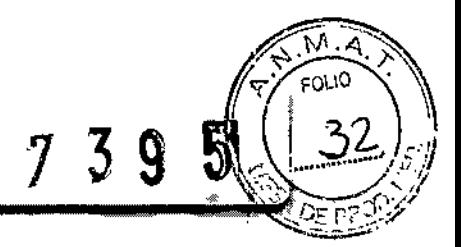

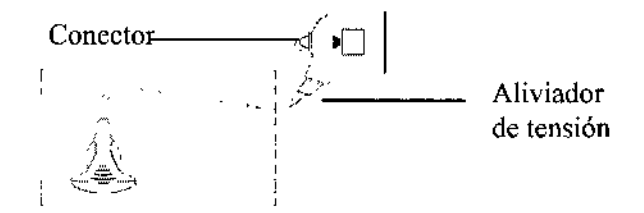

Observe esta figura detenidamente para realizar la desinfección. No aplique el aerosol sobre el aliviador de tensión del extremo del conector ni sobre el conector.

¿bu ££ **;a**

Desinfección por inmersión

- 1. Utilice guantes esterilizados para evitar infecciones.
- 2. Limpie el transductor antes de desinfectarlo. MINDRAY recomienda las siguientes soluciones para desinfectar el transductor.
	- Consulte las instrucciones que proporciona el fabricante del producto químico referentes a la concentración de la solución desinfectante, el método de desinfección y disolución y las medidas de precaución que se deben adoptar durante su uso. NO sumerja el conector del transductor ni el cable próximo a éste en agua o cualquier otra solución.
	- Sumerja el transductor en la solución desinfectante durante el tiempo mínimo recomendado por el fabricante (por ejemplo, el tiempo mínimo que recomienda el fabricante para OPA Cidex es de 12 minutos).
	- Respete las normativas locales a la hora de seleccionar y utilizar el desinfectante.
- 3. Lave el transductor con agua esterilizada abundante (unos <sup>8</sup> litros) durante al menos I minuto para quitar todos los residuos que contenga, o bien utilice el método quc recomienda el fabricante del desinfectante para lavar el transductor.
- 4. Quite el agua del transductor con un paño esterilizado o una gasa después de lavarla. No seque el transductor con calor.

DIGIMED S•• ng. RICARDO SZNĄIDER PRESlDENTE

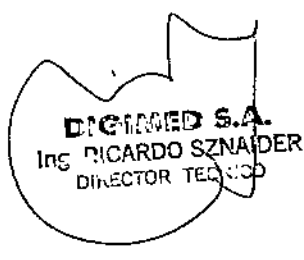

Guevara 1230- C1427BSFBuenos Aires - Tel.: (011) 4555-3322 - E-mail: [info@digimed.com.ar](mailto:info@digimed.com.ar) [www.digimed.com.ar](http://www.digimed.com.ar)

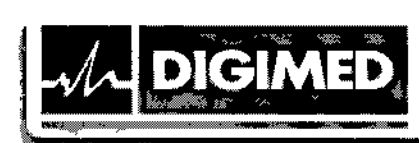

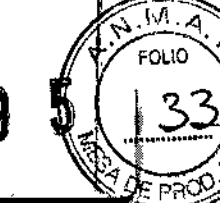

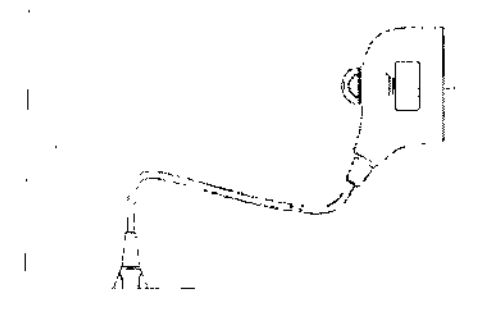

Observe esta figura detenidamente para sumergir el transductor. Sumerja solamente las partes del transductor que se encuentran por debajo del aliviador de tensión.

÷,

, for the filler of the contract of the contract of the contract of the contract of the contract of the contract of the contract of the contract of the contract of the contract of the contract of the contract of the contra

Desinfectantes compatibles:

DIGIMED S.A

Ing. RICARDO SZNAIDER

PRESIDENTE

 $\begin{array}{c} \hline \end{array}$ 

 $\overline{\phantom{a}}$ 

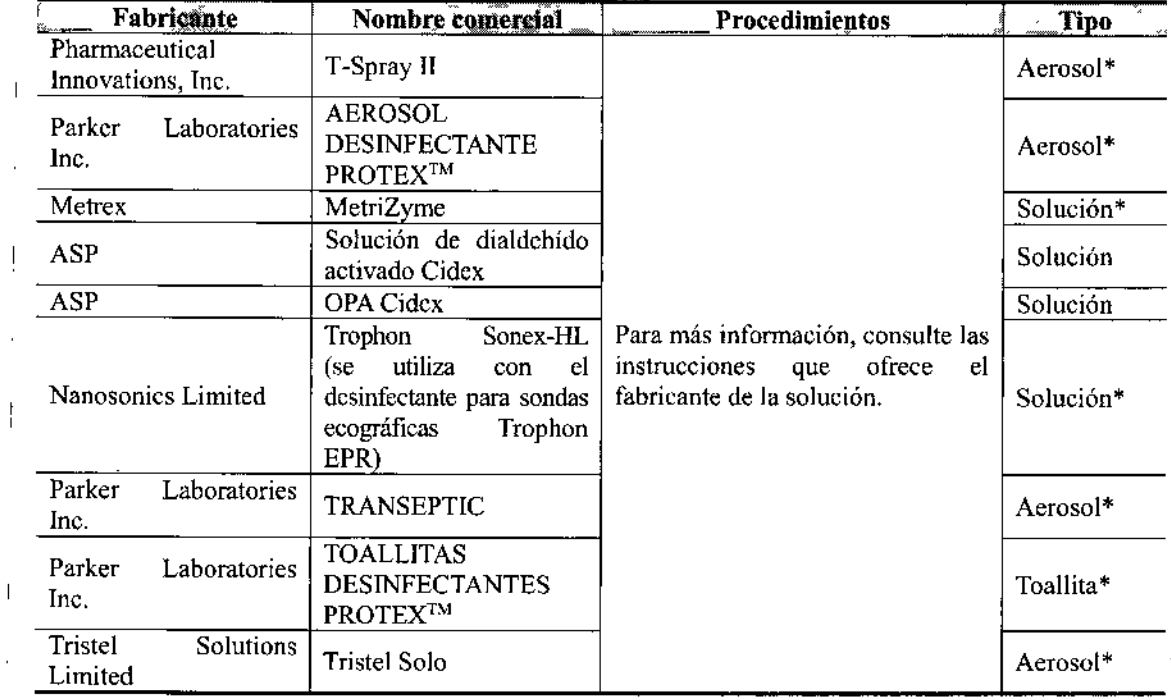

\* indica que el desinfectante no es apto para las siguientes sondas: P7-3Ts. П

Consulte en el manual que se incluye con la sonda P7-3Ts los procedimientos de desinfección.

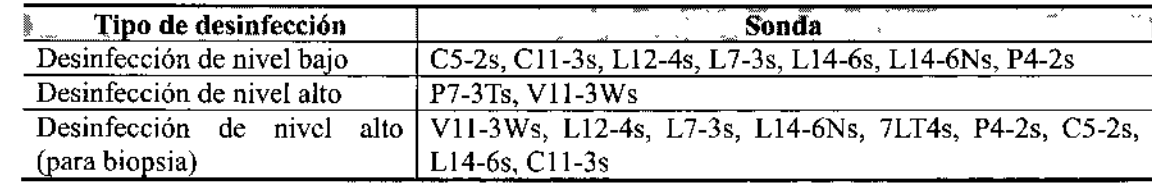

Guevara 1280 - C1427BSF Buenos Aires - Tel.: (011) 4555-3322 - E-mail: info@digimed.com.ar www.digimed.com.ar

> **DIGIMED S.A** ng. RICARDO SZNAJDER)

DIRECTOR TECNIC

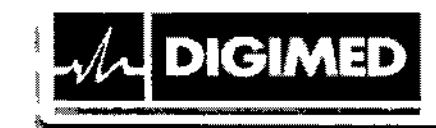

Para obtener más información sobre los procedimientos de desinfección y control de las infecciones, póngase en contacto con Digimed S.A.

#### Esterilización

Las sondas intraopcratorias (7LT4s) se deben esterilizar al finalizar cada examen.

- 1. Utilice guantes esterilizados para evitar infecciones.
- 2. Limpie la sonda antes de esterilizarla. MINDRAY recomienda las siguientes soluciones para esterilizar la sonda.

Solución de esterilización con glutaraldehído

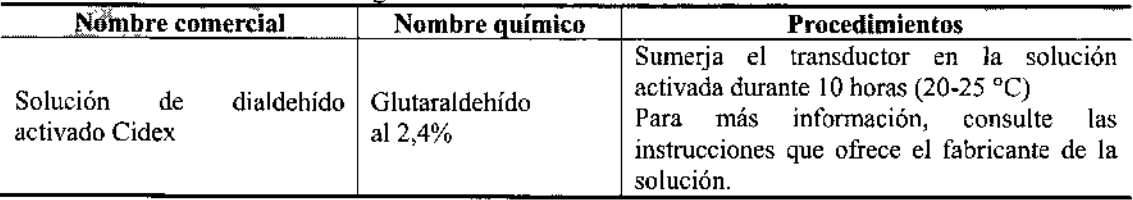

Antes de que se reduzca el nivel de seguridad y rendimiento, esterilice la sonda 7LT4s con una solución dc glutaraldehído activada Cidex 217 veces como mínimo (10 horas).

- Consulte las instrucciones que proporciona el fabricante del producto químico referentes a la concentración de la solución de esterilización, el método de esterilización y disolución y las medidas de precaución que se deben adoptar durante su uso.
- No sumerja el conector de la sonda ni el cable próximo en agua o cualquier otra solución.
- Respete la normativa local a la hora de seleccionar y utilizar la solución esterilizante.
- 3. Lave la sonda con agua esterilizada abundante (unos 8 litros) durante al menos 1 minuto para quitar todos los rcsiduos quc contenga, o utilice el método que recomienda el fabricante de la solución esterilizante para lavar la sonda.
- 4. Quite el agua de la sonda con un paño esterilizado o una gasa después de lavarla. No seque la sonda aplicando calor.

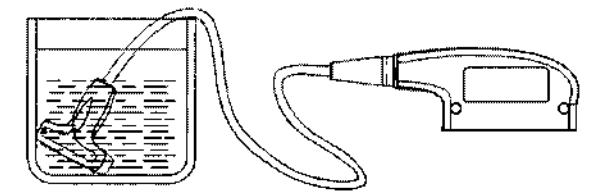

Sumerja la sonda en la solución (utilice 7LT4s como ejemplo).

*í* La desinfección recurrente puede degradar el rendimiento y la seguridad de la sónda  $\left.\begin{matrix} \text{DR} \text{UMED S} \text{A}\text{.} \end{matrix}\right\}$  ,  $\left.\begin{matrix} \text{PR} \text{C}^{\text{T}} \text{C}^{\text{T}} \text{C}^{\$ lng. RICARDO SZNAIDER **Ing.** RICARDO SZNANCO SZNANCO SZNANCO SZNANCO SZNANCO SZNANCO SZNANCO SZNANCO SZNANCO SZNAN<br>International processes PRESIDENTE I

Guevara 1230- C1427BSFBuenos Aires - Tel.: (011<sup>J</sup> 4555-3322 - E-mail: [info@digimed.com.ar](mailto:info@digimed.com.ar) [www.digimed.com.ar](http://www.digimed.com.ar)

![](_page_29_Picture_0.jpeg)

7 39

#### Limpieza y esterilización del soporte de guía por aguja

#### Limpieza

Siga las instrucciones de limpieza del manual.

- 1. Utilice guantes esterilizados para evitar infecciones.
- 2. Lave el soporte de guía por aguja con agua o agua jabonosa para retirar todo objeto extraño. O bien, limpie el soporte de guía por aguja con una esponja de uretano.
- 3. Después de lavar, seque el soporte de guía por aguja con un paño esterilizado o una gasa limpia.

Desinfección de nivel alto

• Esterilizante a base de glutaraldehído:

![](_page_29_Picture_827.jpeg)

El soporte de plástico NGB-007 se puede desinfectar con solución de glutaraldehido activada Cidex al menos 233 veces (ID horas cada vez) antes de que se reduzca el nivel de seguridad y rendimiento.

#### Esterilización

- 1. Utilice guantes esterilizados para evitar infecciones.
- 2. Limpic el soporte de guía por aguja antes de esterilizarlo. MINDRAY recomienda la siguiente solución o sistema de esterilización para esterilizar el soporte de guía por aguja.
- 3. Respete las nonnativas locales a la hora de seleccionar y utilizar el desinfectante.
- Desinfectante a base de peróxido de hidrógeno y ácido peroxiacético:

![](_page_29_Picture_828.jpeg)

El soporte de plástico NGB.007 se puede esterilizar con Minncarc COLD STERILANT al menos 245 veces (11 horas cada vez) antes de que se reduzca el nivel de seguridad y rendimiento.

- Consulte las instrucciones que proporciona el fabricante del producto químico referentes <sup>a</sup> la concentración de la solución y los métodos de desinfección y disolución. Tenga en cuenta que la solución desinfectante a base de glutaraldehído requiere una solución activadora.
- Lave el soporte de guía por aguja concienzudamente con agua esterilizada para quitar todos los residuos químicos.
- Después de aclarar. seque el soporte de guía por aguja con un paño esterilizado o una gasa limpia.

Guevara 1230 C1427BSF Buenos Aires - Tel.: (011) 4555-3322 - E-mail: info@digimed.com.ar

![](_page_29_Picture_23.jpeg)

![](_page_29_Picture_24.jpeg)

• Sistema de esterilización con plasma de gas peróxido de hidrógeno a baja temperatura STERRAD 100S

![](_page_30_Picture_840.jpeg)

- Consulte las instrucciones de funcionamiento y las medidas de precaución del sistema de esterilización STERRAD 100S que proporciona el fabricante.
- El sistema de esterilización con plasma de gas peróxido de hidrógeno a baja temperatura STERRAD 100 esta disponible para los soportes de guia por aguja de metal.
- Esterilización con vapor a alta presión (aplicable solamente a los soportes de guía de metal)

Autoclave (calor húmero), 121°C durante 20 minutos.

**DIGIMED** 

La esterilización rccurrente puede degradar la seguridad y el rendimiento del soporte de guía por aguja.

La esterilización con vapor de alta presión o mediante inmersión no afecta a la vida útil del soporte. La vida útil se reduce por el uso diario del soporte. Compruebe el estado del soporte antes de usarlo.

#### 3.9. Información sobre cualquier tratamiento o procedimiento adicional que deba realizarse antes de utilizar el producto médico (por ejemplo, esterilización, montaje final, entre otros);

Asegure el sistema a un carro o a un soporte de montaje en mesa o pared opcional antes de conectar cualquier cable, transductor, dispositivos de documentación y almacenamiento y accesorios.

3.10. Cuando **un** producto médico emita radiaciones con fines médicos, la información relativa a la naturaleza, tipo, intensidad y distribución de dicha radiación debe ser descripta;

#### Asuntos relacionados con los efectos biológicos

Se ha reconocido que el ultrasonido diagnóstico es seguro. De becho, no ha habido informes de lesiones en pacientes originadas por el ultrasonido diagnóstico.

No se puede sentenciar categóricamente que el ultrasonido sea lOO % seguro. Los estudios han revelado que el ultrasonido con una intensidad extremadamente alta es perjudicial para los tejidos corporales.

La tecnología del ultrasonido diagnóstico ha supuesto un gran avance en los últimos años. Este rápido avance ha generado preocupación acerca del riesgo potencial de efectos biológicos, en el momento en que las nuevas aplicaciones o tecnologías de diagnóstico están disponibles. Este Tapito avance ha generato preocupación aceita del Tresgo potenciar de creccionópios, en el momento en que las nuevas aplicaciones o tecnologías de diagnóstico es disponibles.<br>
Guevoro 1230 – Cl427BSF Buenos Aires – Te

www.digimed.com.ar DIGIMED S.A.<br>
E. RICARDO SZNADER<br>
E. RICARDO SZNADER Ing. RICARUO SZNAOER DIKECTOR TECH

![](_page_31_Picture_0.jpeg)

![](_page_31_Picture_1.jpeg)

#### Declaración de utilización prudente

Aunque no se han confirmado efectos biológicos en pacientes originados por la exposición a los instrumentos de ultrasonido diagnóstico, existe la posibilidad de que dichos efectos biológicos se identifiquen en el futuro. De este modo, el ultrasonido debe utilizarse de forma prudencial para proporcionar beneficios médicos al paciente. Debe evitarse los niveles elevados de exposición y un largo tiempo de exposición mientras se adquiere la información clínica necesaria.

& £ £

#### ALARA (As Low As Reasonably Achievable, nivel mínimo razonablemente alcanzable)

Es necesario practicar ALARA cuando se utilice la energía ultrasonido. Practicar ALARA asegura que el nivel total de energía se controla por debajo de un nivel suficientemente bajo en el que los efectos biológicos no se generan mientras que la información de diagnóstico se acumula. La energía total viene controlada por la intensidad de salida y el tiempo total de radiación. La intensidad de salida necesaria para los exámenes es distinta dependiendo del paciente y el caso clínico.

No todos los exámenes se pueden realizar con un nivel extremadamente bajo de energía acústica. El control del nivel acústico a un nivel extremadamente bajo da lugar a imágenes de baja calidad o señales de Doppler insuficientes, que afectan de forma negativa a la fiabilidad del diagnóstico. Sin embargo, aumentar la potencia acústica más de lo necesario no siempre contribuye a un aumento en la calidad de la infonnación necesaria para el diagnóstico, más bien, se aumenta el riesgo de generar efectos biológicos.

Los usuarios deben responsabilizarse de la seguridad de los pacientes y utilizar ultrasonido de forma deliberada. La utilización deliberada de ultrasonido indica que la potencia de salida del ultrasonido se debe seleccionar basándose en el criterio ALARA.

#### 3.11. Las precauciones que deban adoptarse en caso de cambios del funcionamiento del producto médico;

#### Solución de problemas

Si observa un funcionamiento incorrecto y persistente del sistema, como un mensaje de error en pantalla, una pantalla de imágenes en blanco o la ausencia de menús, consulte la siguiente tabla. Si el fallo no puede solucionarse, póngase en contacto con el Departamento de Atención al Cliente de Mindray o con Digimed S.A

Tabla de solución de problemas:

DIGIMED S.A.

 $R_1$ CARDO SZNAIDER *~(:/iJ*

![](_page_31_Picture_1061.jpeg)

Guevara 1230 - C1427BSF Buenos Aires - Tel.: (011) 4555-3322 - E-mail: info@digimed.com.o I www.digimed.com.ar adigin pad com.ar

**r l'** *r' I'***<sup>n</sup> <b>***r' I' r' I' s <i>n r' I' s <i>n <i>n n <i>s n <i>s n <i>n**<b><i>n <i>n <i>n <i>n <i>n**<b><i>n <i>n <i>n <i>n <i>n <i>n <i>n*

'

י בּוּת יוֹהוֹי, : 21⊊<br>Ting, titcar.ijo S2Meli<br>Director techiop

![](_page_32_Picture_799.jpeg)

**4&** •

 $\boldsymbol{I}$ 

5

3.12. Las precauciones que deban adoptarse en lo que respecta a la exposición, en condiciones ambientales razonablemente previsibles, a campos magnéticos, a influencias eléctricas externas, a descargas electrostáticas, a la presión o a variaciones de presión, a la aceleración, a fuentes térmicas de ignición, entre otras;

En el ítem 3.6 de este documento se desarrolla todo lo que respecta a interferencias debidas a RF e intereferencias recíprocas entre estos equipos y otros que impidan una buena adquisición para diagnóstico.

Las condiciones ambientales de funcionamiento apropiadas para estos equipos son las siguientes:

*Condiciones de funcionamiento*

**DIGIMED** 

~

Temperatura ambiente  $0^{\circ}$ C ~ 40 °C Humedad relativa  $30\% \sim 85\%$  (sin condensación) Presión atmosférica 700 hPa ~ 1.060 hPa

*Condiciones de transporte y almacenamiento* Temperatura ambiente  $-20^{\circ}$ C ~ 55°C Humedad relativa 20% ~ 95% (sin condensación) Presión atmosférica 700 hPa - 1.060 hPa

Si no se cumplen estas condiciones el fabricante no se responsabiliza por pérdida o daño

![](_page_32_Picture_8.jpeg)

![](_page_33_Picture_0.jpeg)

sufridos a causa de exponer el equipo a condiciones ambientales inapropiadas.

Otras recomendaciones al respecto son las siguientes:

1. No utilizar el equipo en las proximidades de campos electromagnéticos fuertes (como un transformador), ya que pueden afectar de forma negativa al rendimiento del monitor.

2. No utilizar el equipo en las proximidades de emisores de radiación de alta frecuencia (como teléfonos móviles), ya que pueden afectar de forma negativa al rendimiento del equipo o incluso provocar fallos.

3. Para evitar dañar el equipo, no utilizarlo en los siguientes entornos:

(1) Lugares expuestos a la luz solar directa.

(2) Lugares sometidos a cambios bruscos de temperatura.

(3) Lugares con polvo.

DIGIMED

(4) Lugares sometidos a vibraciones.

(5) Lugares próximos a generadores de calor.

(6) Lugares con mucha humedad.

4. Si se utiliza el equipo en una habitación pequeña, es posible que aumente la temperatura de la habitación. Por lo que debe ventilarse de forma adecuada.

3.13. Información suficiente sobre el medicamento o los medicamentos que el producto médico de que trate esté destinado a administrar, incluida cualquier restricción en la elección de sustancias que se puedan suministrar;

No aplica. El producto médico descripto no administra medicamentos.

3.14. Las precauciones que deban adoptarse si un producto médico presenta **un** riesgo no habitual específico asociado a su eliminación;

Al final de la vida útil, el equipo debe ser desechado en centros de desechado apropiados, según las regulaciones locales.

3.15. Los medicamentos incluidos en el producto médico como parte integrante del mismo, conforme al ítem 7.3. del Anexo de la Resolución GMC N° 72/98 que dispone sobre los Requisitos Esenciales de Seguridad y Eficacia de los productos médicos;

No aplica. El producto médico descrito no incluye medicamentos.

DIGIMED S.A. ng. RICARDO SZNÁIDE PRESIT

DIGENED 5 Ing. RICARDO S2NA DIRECTOR TEC

Guevara 1230- C1427BSFBuenos Aires - Tel.: (011<sup>J</sup> 4555-3322 - E-mail: info@dígimed.com.ar [www.diglmed.com.ar](http://www.diglmed.com.ar)

**FOLIC** 

 $\mathbf{I}$ 

#### 3.16. El grado de precisión atribuido a los productos médicos de medición.

Tabla I Tabla l - Mediciones de dimensiones básicas

![](_page_34_Picture_524.jpeg)

#### Tabla 2 Tabla 2 - Mediciones básicas de tiempo/movimiento

![](_page_34_Picture_525.jpeg)

Dentro del intervalo del campo seleccionado. la precisión de medición está garantizada en el intervalo mencionado anteriormente. Las especificaciones de precisión se llevan a cabo en las peores condiciones o basándose en las pruebas reales del sistema, independientemente del error de velocidad acustica

 $\bigtriangledown$ 

DIGIMED S Ing. RICARDO S **DRES** ~

DIGlMED S. Ing. RICARDO SZNAKIER DIRECTOR TECNICO

![](_page_35_Picture_1.jpeg)

*::Ministerioáe Sa{uá Secretaría áe Pofítuas, 1?s8ulación e Institutos*  $ANMAT$ 

## ANEXO CERTIFICADO DE AUTORIZACIÓN E INSCRIPCIÓN

## , Expediente N°: 1-47-3110-000374-16-5

I I ,

**El Administrador Nacional de la Administración Nacional de Medica,mentos,** Alimentos y Tecnología Médica (ANMAT) certifica que, mediante la Disposición Nº  $\mathbf{F}$   $\mathbf{F}$   $\mathbf{F}$   $\mathbf{F}$   $\mathbf{F}$   $\mathbf{v}$  de acuerdo con lo solicitado por Digimed S.A., se autorizó la **Tecnología inscripción en el Registro Nacional de Productores y Productos de** I Médica (RPPTM), de **un nuevo producto con los siguientes datos identificatorios característicos:**

**Nombre descriptivo: Sistema de diagnóstico por ultrasonido**

**Código de identificación y nombre técnico UMDNS:** 14-278-Siste, **as de Exploración, por Ultrasonido**

Marca(s) de (los) producto(s) médico(s): Mindray

Ciase de Riesgo: II

**Indicación/es autorizada/s: ecógrafo de diagnóstico para usar en Jacientes adultos, embarazadas, niñós y recién nacidos. Incluye exploraciones fetales, abdominales, intraoperatorias (abdominales, torácicas y vasculares), peGliátricas, órganos pequeños (pecho, tiroides, testículos), cefálicas en neonatos y adultos, trasesofágica (cardíaca), transrrectal, transvaginal, aparato licomotor (convencional, superficial), urología,** *vasos* **periféricos, exploraciones cardíacas en adultos y pacientes pediátricos.**

4

Modelo/s: TE7

 $\ddot{i}$ 

 $\frac{1}{2}$ 

 $\overline{1}$ 

 $\overline{\phantom{a}}$ 

Período de vida útil: cinco (5) años

**Condición de uso: Venta exclusiva a profesionales e instituciones sanitarias** Nombre del fabricante: Shenzhen Mindray Bio-Medícal Electronics Ca., Ltd. Lugar/es de elaboración: Mindray Building, Keji 12th Road South, Hi-Tech Industrial Park, Nanshan, 518057 Shenzhen, P.R. China.

**Se extiende a Digimed S.A. el Certificado de Autorización e Inscripción del PM-**1110-48, en la Ciudad de Buenos Aires, a \1..1..J.v.~...20.1.~., siendo su **vigencia por cinco (5) años a contar de la fecha de su emisión.** DISPOSICIÓN NO

 $39$ 5 **Dr.** ROBERTO **LEDE SUtladmlnistrador Nacional**  $A, N, M, A, T.$